### **Invariant Generation**

### CS560: Reasoning About Programs

#### Roopsha Samanta **IRDUE UNIVERSITY**

1

# **Roadmap**

Previously

▸ Semi-automating Hoare logic using verification condition generation

#### **Today**

2

- ▸ Automated invariant generation
- ▸ Forward propagation using strongest postconditions
- ▸ Abstract interpretation

# **Invariant vs. Inductive Invariant**

 $\triangleright$  A formula I annotating location L of a program S is an invariant iff *it holds whenever control reaches location L*:

for each computation  $s_0$ ,  $s_1$ ,  $s_2$ , ... of S and each index i,  $pc(s_i) = L$  implies  $s_i \in I$ .

The annotations of  $\overline{S}$  are invariant iff each annotation is invariant

The annotations of  $S$  are inductive (or, inductive invariants) iff all corresponding verification conditions are valid.

Hard to prove an annotation is an invariant as there can be an infinite no. of computations

# **Invariant vs. Inductive Invariant**

3

 $\triangleright$  A formula I annotating location L of a program S is an invariant iff *it holds whenever control reaches location L*: Hard to prove an

for each computation  $s_0$ ,  $s_1$ ,  $s_2$ , ... of S and each index i,  $pc(s_i) = L$  implies  $s_i \in I$ .

 $\triangleright$  The annotations of S are invariant iff each annotation is invariant

The annotations of S are inductive (or, inductive invariants) iff all corresponding verification conditions are valid.

Inductive invariants are the invariants we can *prove*

annotation is an invariant as there can be an infinite no. of computations

# **Loop Invariant**

4

- $\triangleright$  A loop invariant I is an annotation for a loop that must hold at the beginning of every iteration.
	- $\triangleright$  I must hold before the loop begins
	- $\triangleright$  I must hold after every iteration

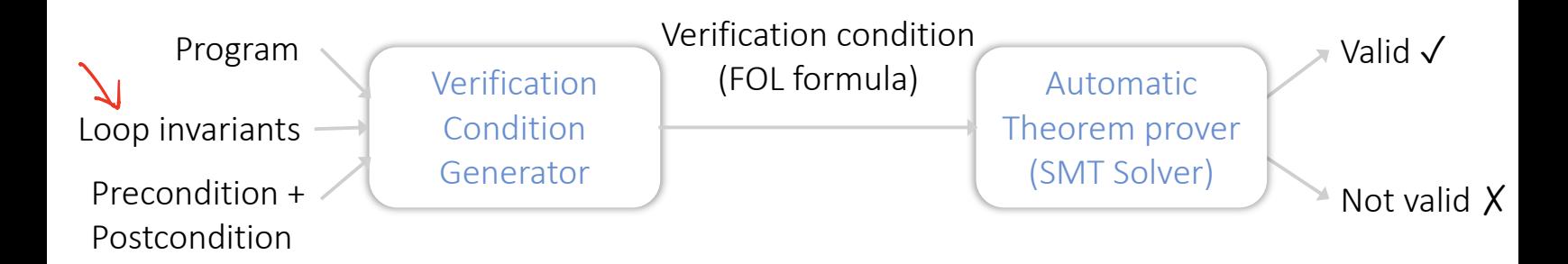

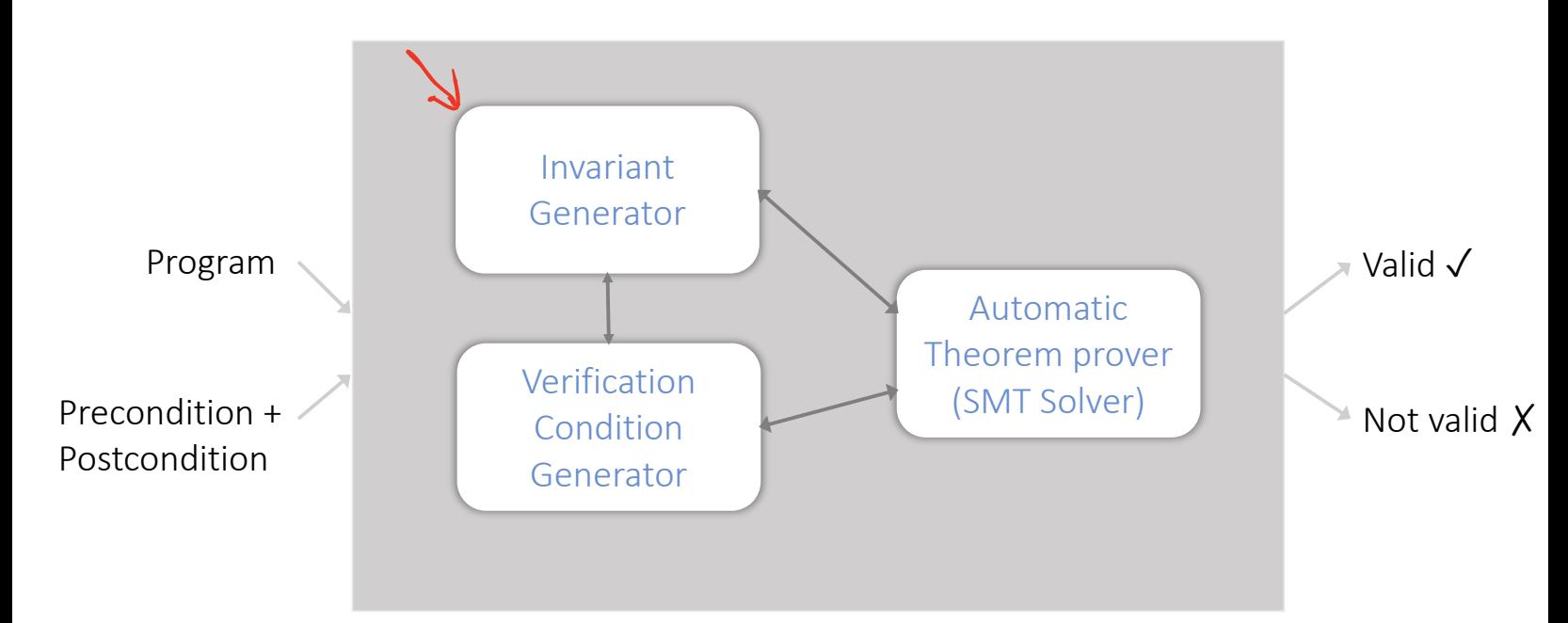

#### 7**Inductive assertion method**  $x := 0$ h {pre}  $v := 1$ ▶ Represent program as control-flow graph with annotations/inductive assertions **SUCCL** ▸ Identify basic paths  $\{I\}$ loop head ▸ For each basic path:  $v > n$   $v \leq n$ check if corresponding Hoare triple is valid exit conditional {post} VCs  $z \neq 0$   $z = 0$ {pre}  $x := 0; y := 1$  {[}  $x := x + y$   $x := x + 1$  $\{I\}$  assume  $y > n$  {post}  $\{I\}$  skip  $\{I\}$ . assume  $y \leq n$ ; assume  $z \neq 0$ ;  $x \coloneqq x + y$ ;  $y \coloneqq y + 1$   $\{I\}$  $\{I\}$  assume  $y \leq n$ ; assume  $z = 0$ ;  $x := x + 1$ ;  $y := y + 1$   $\{I\}$  $v := v +$  $\{I\}$ loop end

A cutset  $\mathcal L$  is a set of locations (called cutpoints) such that every path between adjacent cutpoints is a basic path

Invariant Generation:

Find a map  $\mu: \mathcal{L} \mapsto \text{FOL}$  such that for each basic path, its corresponding Hoare triple is valid

The map  $\mu$  is called an inductive assertions map

#### ForwardPropagate(pre,  $L$ )  $W := \{L_{init}\}\$  $\mu(L_{init})$  := pre foreach  $L \in \mathcal{L} \backslash \{L_{init}\}$  do  $\mu(L) := \bot$ while  $W \neq \phi$  do pick  $L_i \in W$ ;  $W := W \setminus \{L_i\}$ foreach  $L_k \in succ(L_i)$  do if  $\neg(sp(S_i; ...; S_k, \mu(L_i)) \Rightarrow \mu(L_k))$ then  $\mu(L_k) := \mu(L_k) \vee sp(S_i; ...; S_k, \mu(L_i))$  $W := W \cup \{L_k\}$ return  $\mu$

ForwardPropagate(pre,  $L$ )  $W := \{L_{init}\}\$  $\mu(L_{init})$  := pre foreach  $L \in \mathcal{L} \backslash \{L_{init}\}$  do  $\mu(L) := \bot$ while  $W \neq \phi$  do pick  $L_i \in W$ ;  $W := W \setminus \{L_i\}$ foreach  $L_k \in succ(L_i)$  do if  $\neg(sp(S_i; ...; S_k, \mu(L_i)) \Rightarrow \mu(L_k))$ then  $\mu(L_k) := \mu(L_k) \vee sp(S_i; ...; S_k, \mu(L_i))$  $W := W \cup \{L_k\}$ return  $\mu$ 

Set of locations in  $\mathcal L$  that need to be processed

ForwardPropagate(pre,  $L$ )  $W := \{L_{init}\}\$  $\mu(L_{init})$  := pre foreach  $L \in \mathcal{L} \backslash \{L_{init}\}$  do  $\mu(L) := \perp$ while  $W \neq \phi$  do pick  $L_i \in W$ ;  $W := W \setminus \{L_i\}$ foreach  $L_k \in succ(L_i)$  do if  $\neg(sp(S_i; ...; S_k, \mu(L_i)) \Rightarrow \mu(L_k))$ then  $\mu(L_k) := \mu(L_k) \vee sp(S_i; ...; S_k, \mu(L_i))$  $W := W \cup \{L_k\}$ return  $\mu$ 

Set of locations in  $\mathcal L$  that need to be processed

Initial map

ForwardPropagate(pre,  $L$ )  $W := \{L_{init}\}\$  $\mu(L_{init})$  := pre foreach  $L \in \mathcal{L} \backslash \{L_{init}\}$  do  $\mu(L) := \perp$ while  $W \neq \phi$  do pick  $L_i \in W$ ;  $W := W \setminus \{L_i\}$ foreach  $L_k \in succ(\overline{L_i})$  do if  $\neg(sp(S_i; ...; S_k, \mu(L_i)) \Rightarrow \mu(L_k))$ then  $\mu(L_k) := \mu(L_k) \vee sp(S_i; ...; S_k, \mu(L_i))$  $W := W \cup \{L_k\}$ return  $\mu$ 

Set of locations in  $\mathcal L$  that need to be processed

Initial map

All locations in which basic paths originating at  $L_i$  terminate

ForwardPropagate(pre,  $L$ )  $W := \{L_{init}\}\$  $\mu(L_{init})$  := pre foreach  $L \in \mathcal{L} \backslash \{L_{init}\}$  do  $\mu(L) := \perp$ while  $W \neq \phi$  do pick  $L_i \in W$ ;  $W := W \setminus \{L_i\}$ foreach  $L_k \in succ(\overline{L_i})$  do if  $\neg(sp(S_i; ...; S_k, \mu(L_i)) \Rightarrow \mu(L_k))$ then  $\mu(L_k) := \mu(L_k) \vee sp(S_i; ...; S_k, \mu(L_i))$  $W := W \cup \{L_k\}$ 

return  $\mu$ 

Set of locations in  $\mathcal L$  that need to be processed

Initial map

All locations in which basic paths originating at  $L_i$  terminate

 $sp(S_i; ...; S_k, \mu(L_i))$  contains states not contained in  $\mu(L_k)$ . Hence, update  $\mu(L_k)$  with these new states

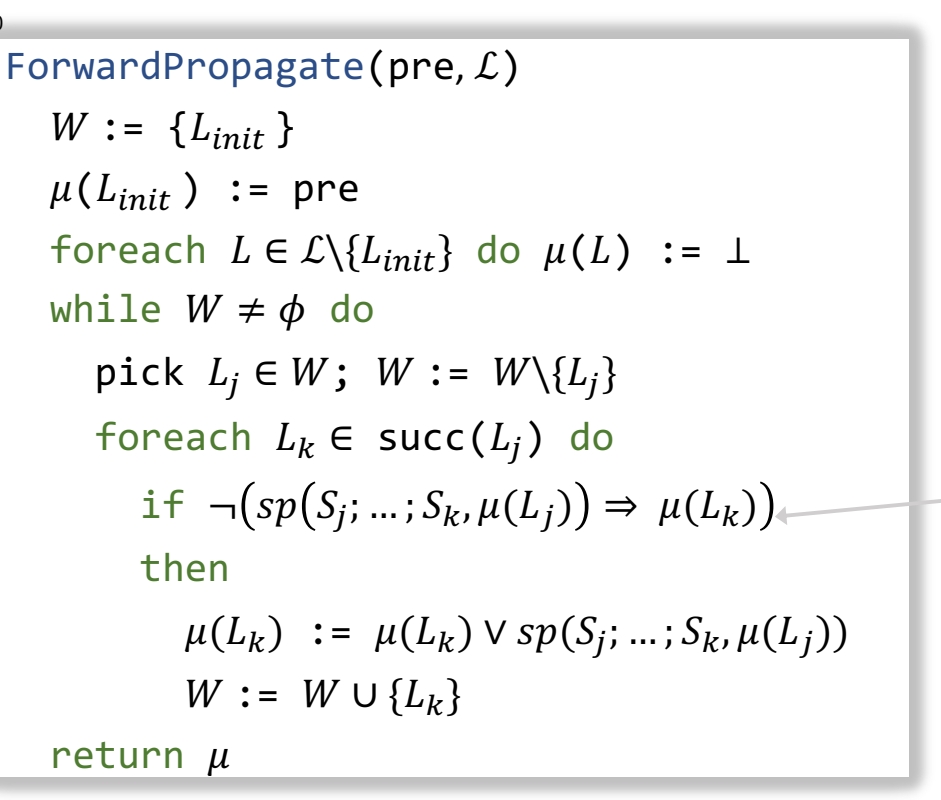

Undecidable for FOL

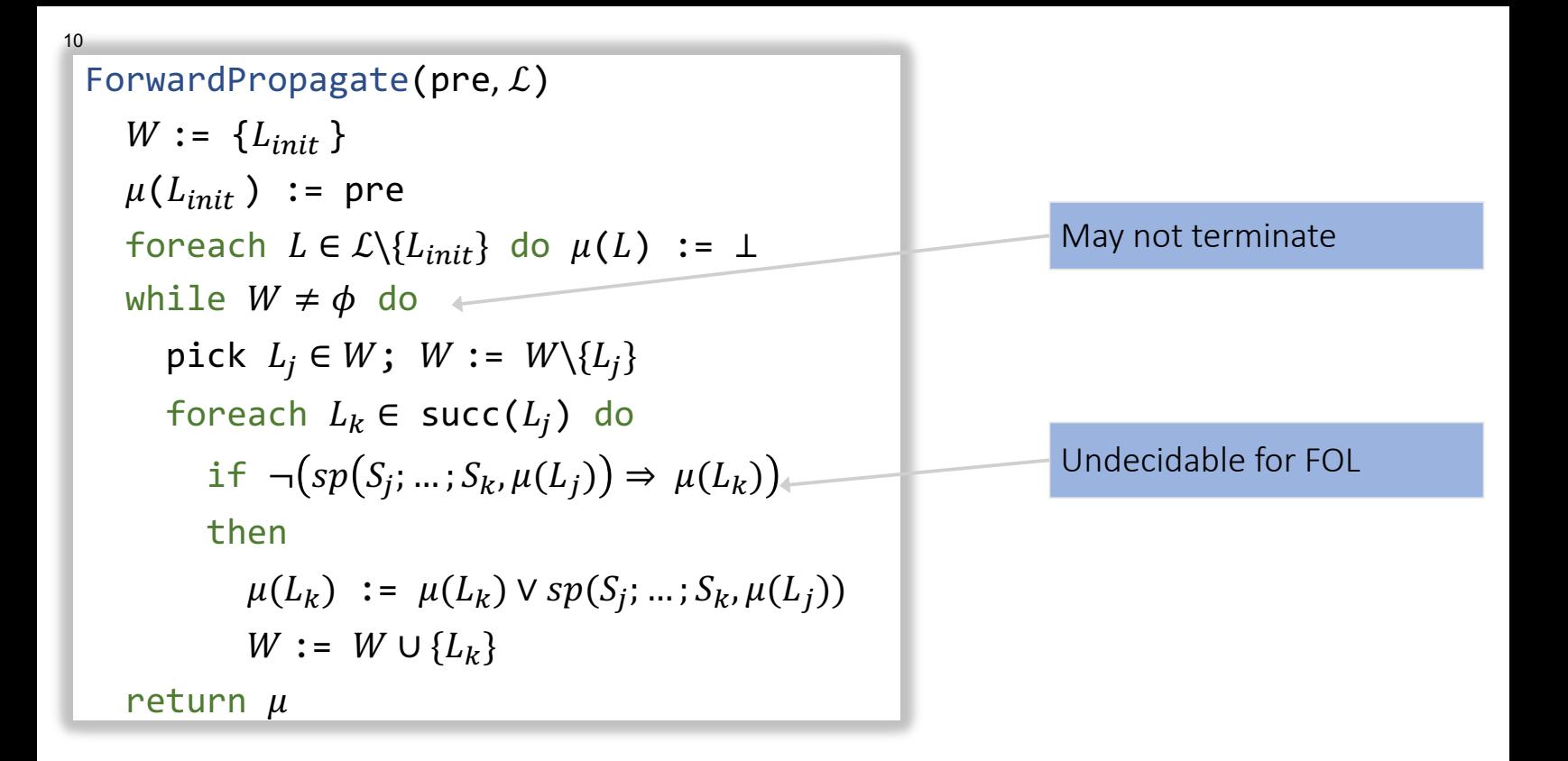

 $P_1e$  :  $i=0$   $\wedge \wedge 26$  $\int$   $i=0$   $\wedge$   $\wedge$   $\sim$   $\theta$  $withile^{2}Cican$  $L:=iH$  $\zeta > 0$  $\mu(L) = \perp$  $i = iH_1$  $Y$   $\sim 0$   $\times \sqrt{2}$  $V$   $i=1$   $N$   $N$  $D$ Doesn't converge!<br>But " o s is n" is a loop  $V$   $i=2$   $\wedge$   $N$ )  $INV$ a $\gamma$ id

### ForwardPropagate(pre,  $L$ )  $W := \{L_{init}\}\$  $\mu(L_{init})$  := pre foreach  $L \in \mathcal{L} \backslash \{L_{init}\}$  do  $\mu(L) := \bot$ while  $W \neq \phi$  do pick  $L_i \in W$ ;  $W := W \setminus \{L_i\}$ foreach  $L_k \in succ(L_i)$  do if  $\neg(sp(S_i; ...; S_k, \mu(L_i)) \Rightarrow \mu(L_k))$ then  $\mu(L_k) := \mu(L_k) \vee sp(S_i; ...; S_k, \mu(L_i))$  $W := W \cup \{L_k\}$

return  $\mu$ 

A state is reachable in a program if it appears in some computation of the program starting from a state satisfying the precondition

ForwardPropagate computes the exact set of reachable states using a (least) fixpoint computation: repeated symbolic execution of program starting from ⊥ until equilibrium

#### ForwardPropagate(pre,  $L$ )  $W := \{L_{init}\}\$  $\mu(L_{init})$  := pre foreach  $L \in \mathcal{L} \backslash \{L_{init}\}$  do  $\mu(L) := \perp$ while  $W \neq \phi$  do pick  $L_i \in W$ ;  $W := W \setminus \{L_i\}$ foreach  $L_k \in succ(L_i)$  do if  $\neg(sp(S_i; ...; S_k, \mu(L_i)) \Rightarrow \mu(L_k))$ then  $\mu(L_k) := \mu(L_k) \vee sp(S_i; ...; S_k, \mu(L_i))$  $\overline{W := W \cup \{L_k\}}$

return  $\mu$ 

A state is reachable in a program if it appears in some computation of the program starting from a state satisfying the precondition

Inductive assertions usually overapproximate the set of reachable states: every reachable state satisfies the annotation, but other unreachable states can also satisfy the annotation

#### Abstract interpretation can help force termination!

Ensures implication checking is decidable by manipulating abstract states --- an artificially constrained form of state sets

#### Abstract interpretation can help force termination!

 $I_0\vee I_1\vee I_2\vee I_3\vee\ldots$ 

Helps termination of main loop via widening --- guessing a limit overapproximation to a sequence of state sets.

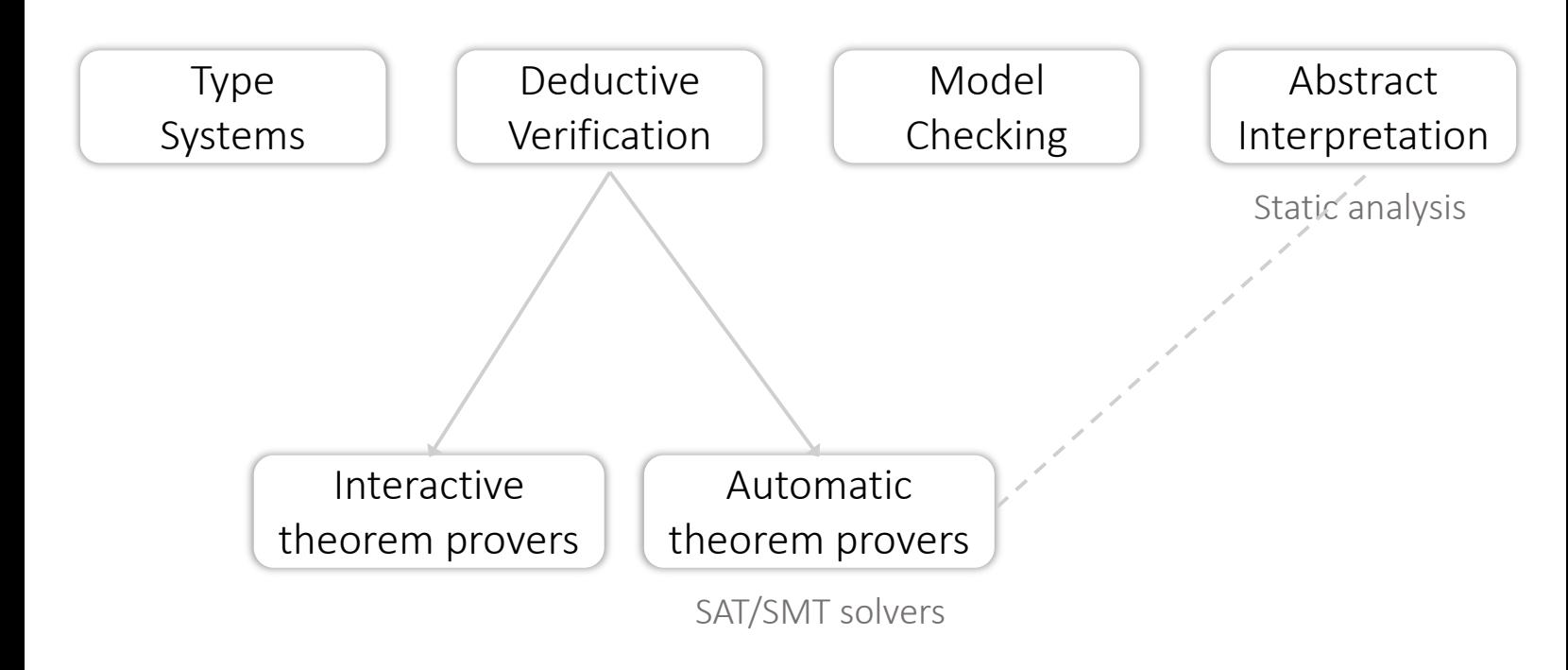

# **Abstraction Interpretation**

Patrick Cousot Radhia Cousot

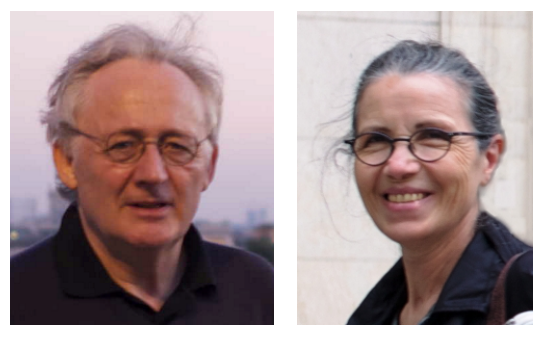

Cousot & Cousot, *Abstract interpretation: a unified lattice model for static analysis of programs by construction or approximation of fixpoints*, 1977

A framework for designing sound-by-construction static analyses

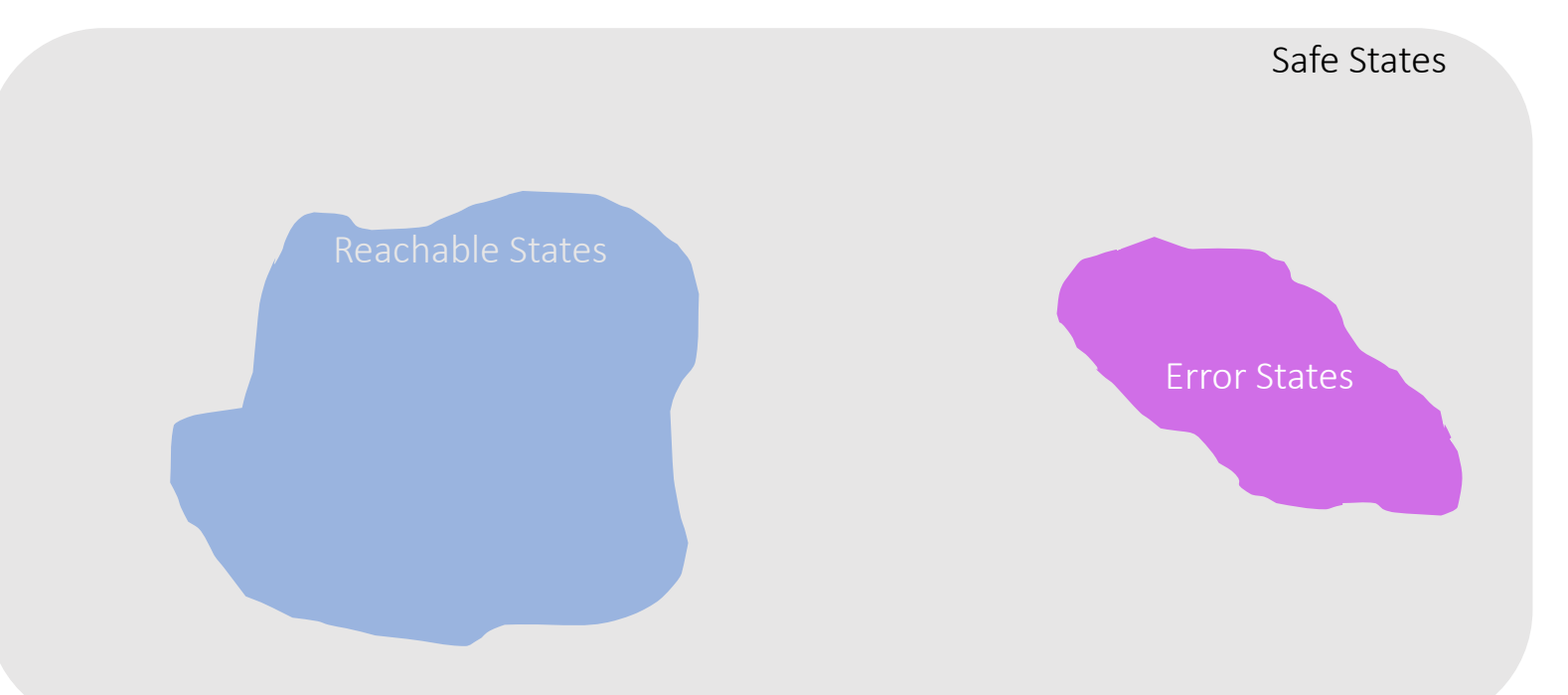

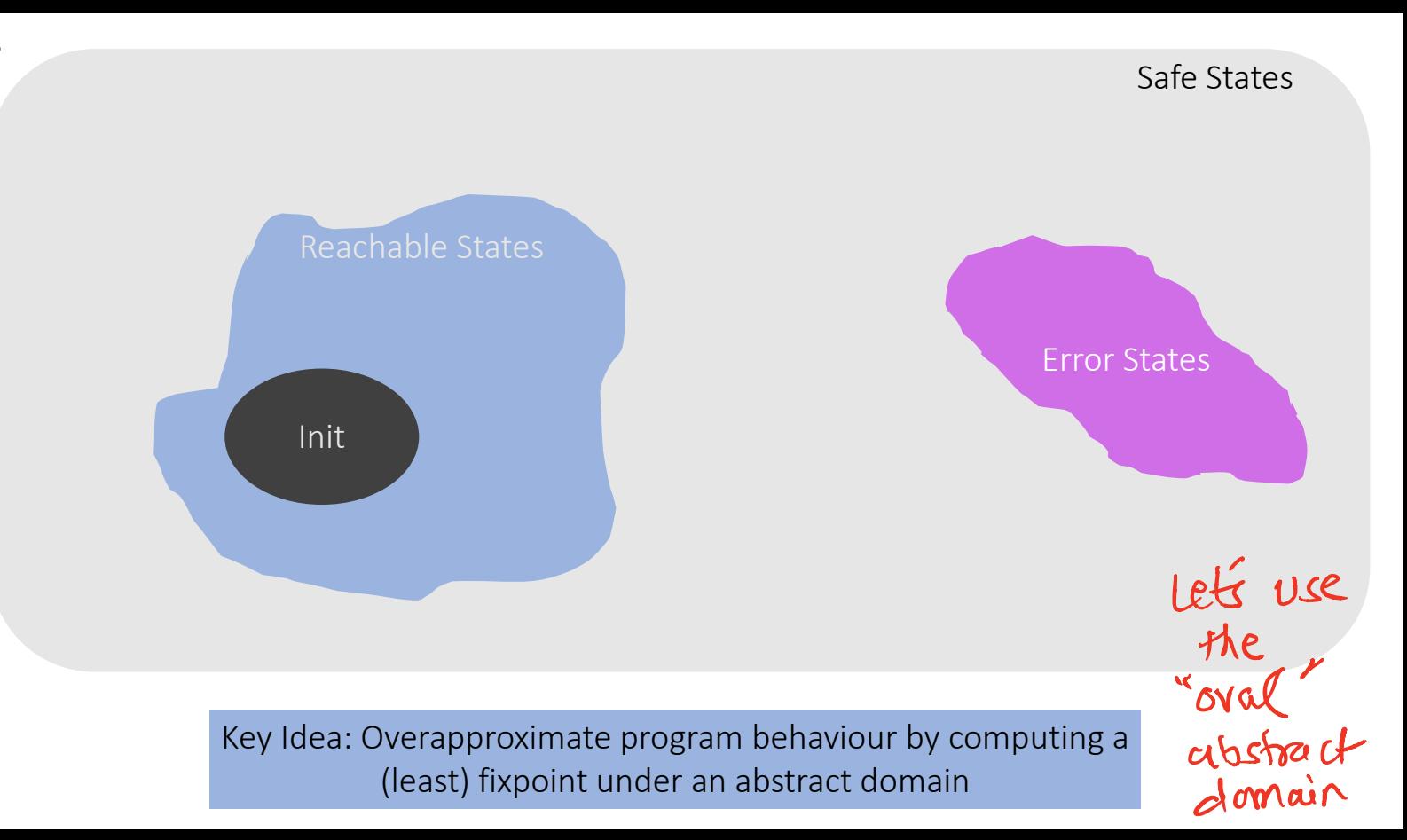

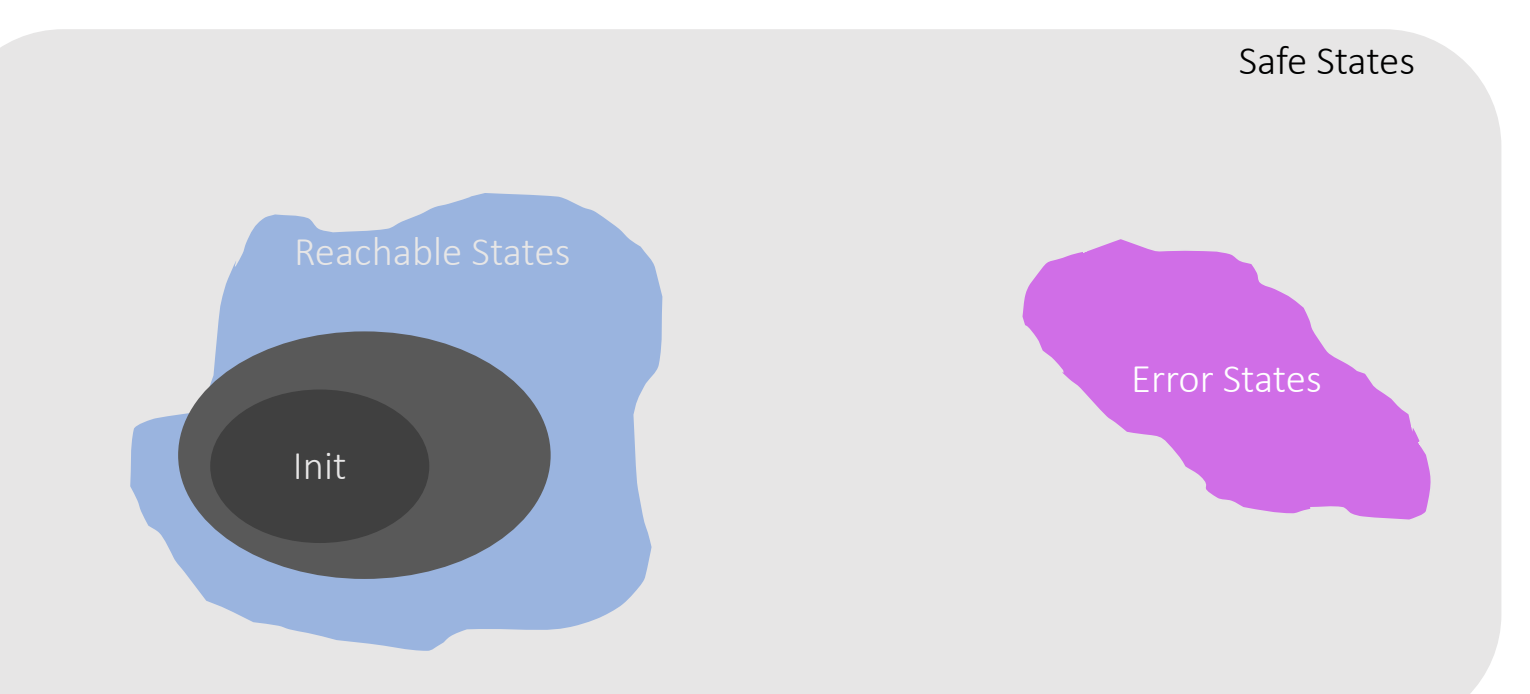

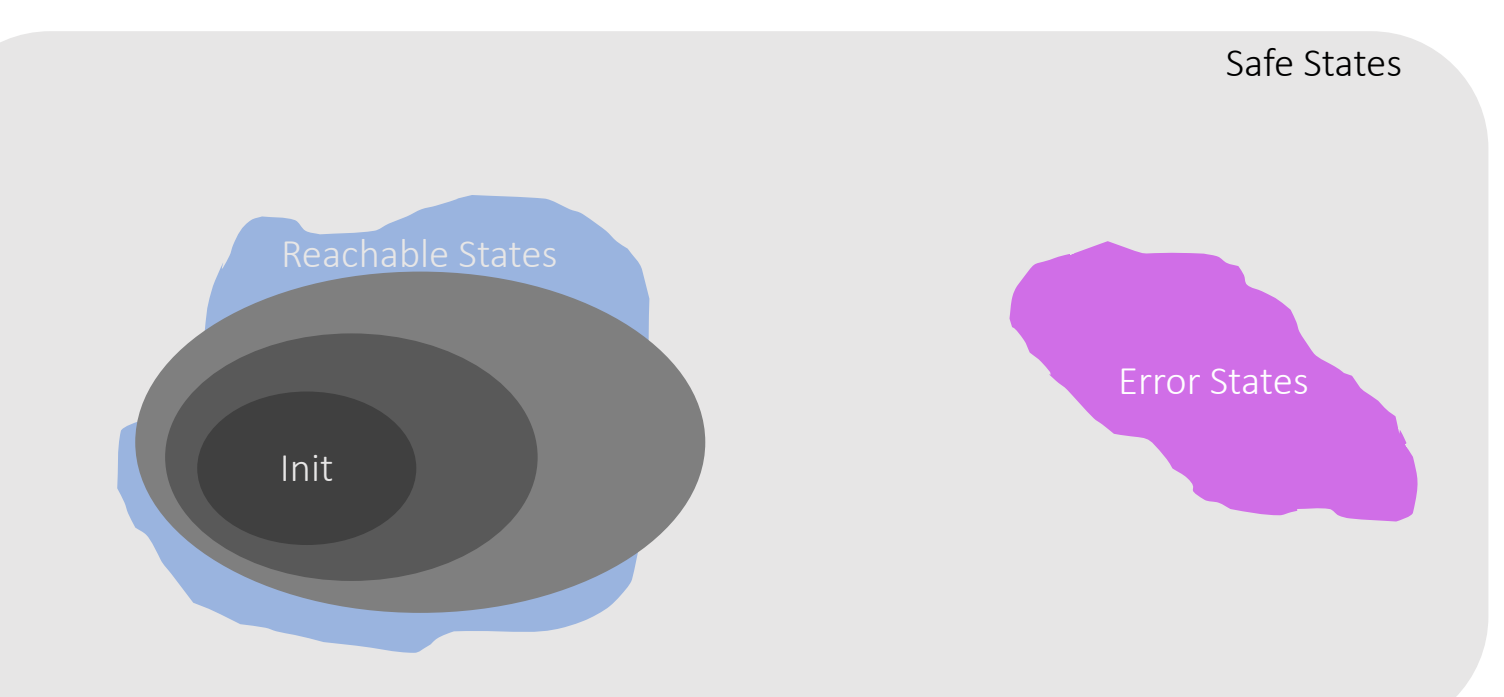

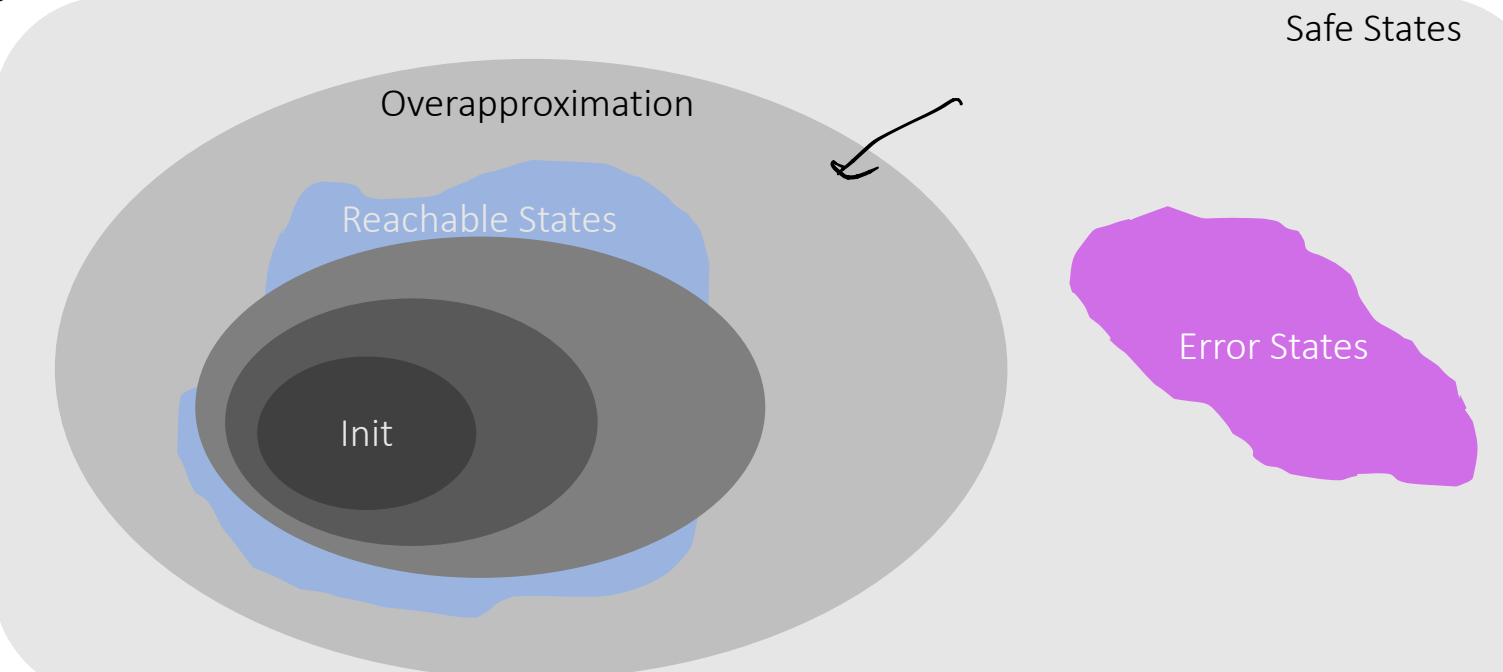

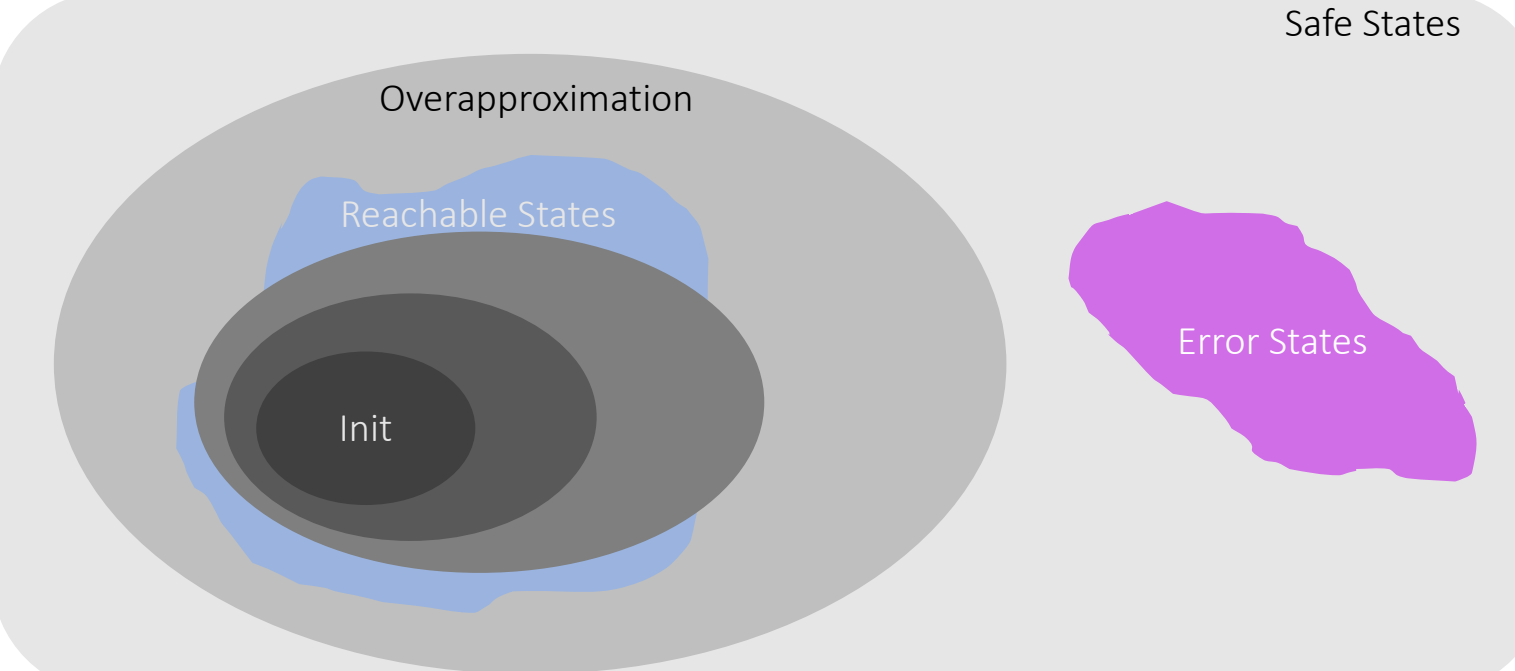

Soundness: If abstract program is safe, then concrete program is safe No false negative (no false declaration of absence of errors)

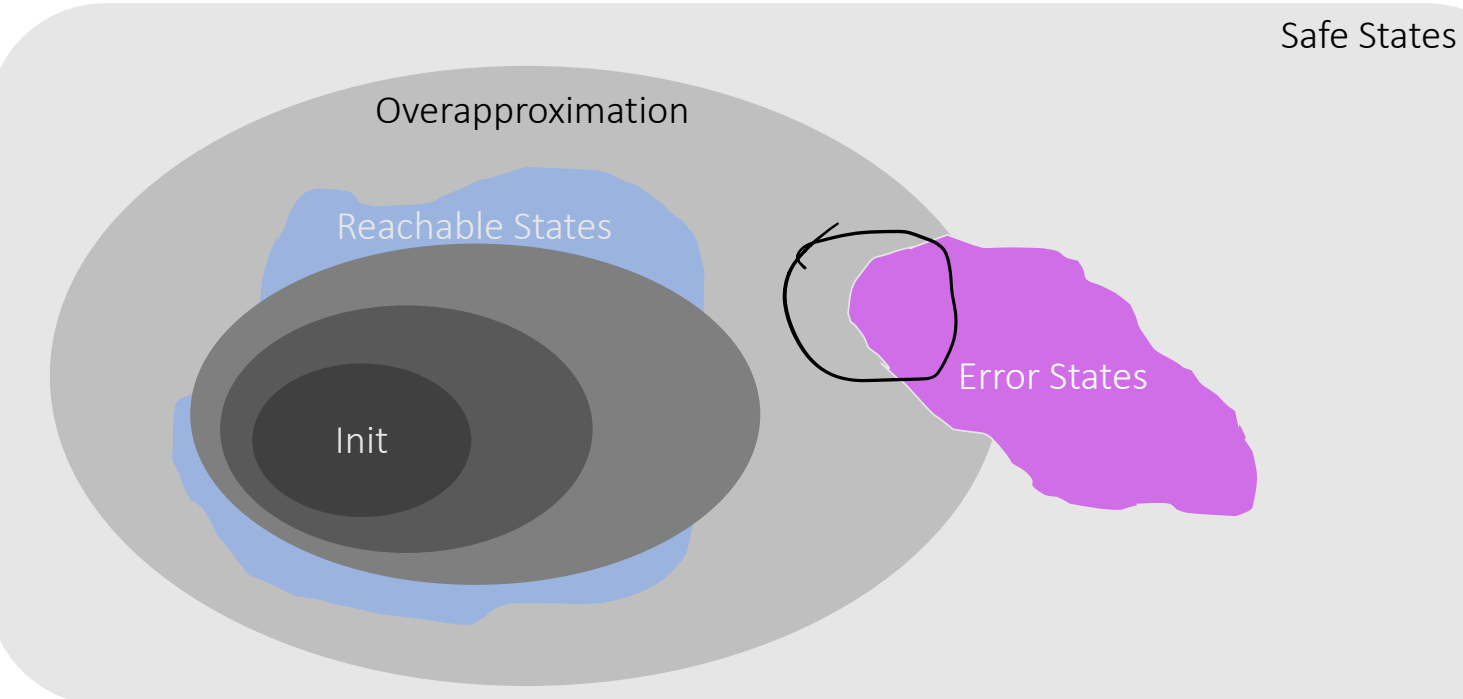

If abstract program is unsafe, then concrete program may still be safe. False positive (false alarm)

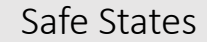

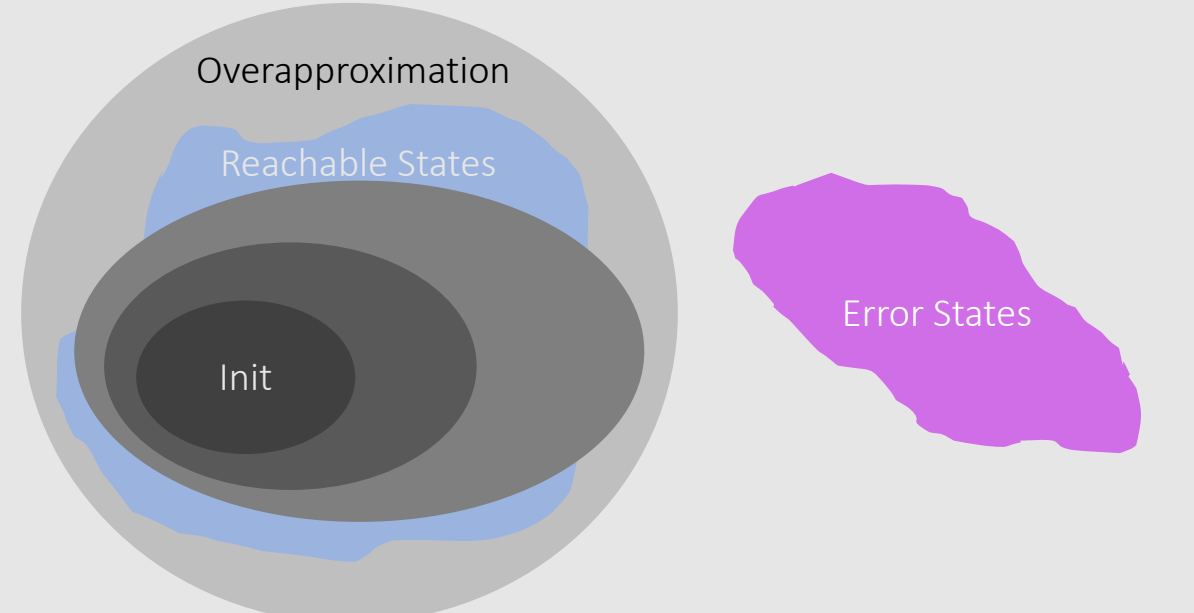

Ideally, we want the most precise (strongest) overapproximation of reachable states expressible in the abstract domain of choice.

Choose abstract domain based on what you want to prove about the program!

### **Step 1: Abstract domain**

*An abstract domain is just a set of abstract values we want to track*

Define an abstract domain D as a syntactic class of  $\Sigma_T$ -formulas of some theory T Each member  $\Sigma_{\tau}$ -formula represents a set of concrete states/elements

In addition, every abstract domain contains:

- ▸ ⊤ (top): "don't know", represents any value
- ▸ ⊥ (bottom): represents empty-set

# **Step 2: Abstraction function**

*Define functions that map sets of concrete states/elements to an element of the abstract domain* 

Define abstraction function  $\alpha:$  FOL  $\mapsto$  D to map a FOL formula F to element  $\alpha(F)$  of D such that  $F \rightarrow \alpha(F)$ 

1. Dr: Interval damain Tournotions of  $\mathcal{Z}_{\mathcal{Q}}$ -literals  $\frac{105c}{1001}$ ,  $\frac{107}{100}$ Interval avithmetic, [l, u]

 $R(F)$ <br> $H$  Liferal  $- f: L$ US b \_ F: ausb  $076 - E$  av  $76$ 10 S b ] / F : av = b T otherwise  $a, b \in \mathbb{N}$ , a)0

# **Step 3: Abstract transformer (SP)**

*Define abstract semantics/transformers for each statement*

Define an abstract strongest postcondition  $sp<sub>D</sub>$  for assumption and assign statements such that

 $sp(S, P) \Rightarrow sp_D(S, P)$  and  $sp_D(S, P) \in D$
## **Step 3: Abstract transformer (SP)**

Recall:  $sp$  (assume  $C, P$ ) =  $C \wedge P$ 

Define abstract conjunction  $\Pi_D$  such that for  $F_1, F_2 \in D$ 

 $F_1 \wedge F_2 \Rightarrow F_1 \sqcap_D F_2$  and  $F_1 \sqcap_D F_2 \in D$ Then for  $F \in D$ :  $sp<sub>D</sub>$  (assume  $C, F$ ) =  $\alpha(C) \sqcap_{D} F$ 

Recall:  $sp(x := E, P) = \exists x^0 \cdot x = E[x^0/x] \wedge p[x^0/x]$ 

The existential quantification can lead to a quantifier alternation during implication checking and is undesirable

3. 
$$
\Pi_{1}
$$
: exact  
\n
$$
[\begin{matrix}R_{1}, u_{1} & \Pi_{1} & \mu_{2}, u_{2}\end{matrix}]\times[\begin{matrix}[\infty, -\infty] & \text{if } \max(l_{1}, l_{2}) \\ > \min(l_{1}, u_{2})\end{matrix}]
$$
\n
$$
\begin{matrix}R_{1} & \mu_{1} & \mu_{2} & \mu_{2} \\ \hline \mu_{2} & \mu_{2} & \mu_{2} & \mu_{2} \\ \hline \mu_{2} & \mu_{2} & \mu_{2} & \mu_{2} \end{matrix}
$$
\n
$$
\begin{matrix}R_{2} & \mu_{2} & \mu_{2} \\ \hline \mu_{2} & \mu_{2} & \mu_{2} \\ \hline \mu_{2} & \mu_{2} & \mu_{2} & \mu_{2} \end{matrix}
$$
\n
$$
\begin{matrix}S_{P_{1}}(x := \alpha, F) = ? \\ S_{P_{2}}(x := \alpha, F) = ? \\ \hline Inlerval asithmetic
$$

### **Step 4: Abstract disjunction**

Define abstract disjunction  $\Box_D$  such that for  $F_1, F_2 \in D$  $F_1 \vee F_2 \Rightarrow F_1 \sqcup_D F_2$  and  $F_1 \sqcup_D F_2 \in D$ 

## **Step 5: Abstract implication checking**

When selecting  $D$  ensure that the implication in the validity check is decidable

4.  $H_T$ : interval full  $F_{1}$   $F_{2}$   $F_{3}$   $F_{4}$  $\left[ R_1, v_1 \right]$   $L_1$   $\left[ R_2, v_2 \right]$  =  $\left[ min \left( R_1, R_2 \right)$ ,  $max \left( u_1, u_2 \right) \right]$  $f, G, \in D_L$ Validity of F=6 is decidable!  $[E_1, U_1] \subseteq [R_2, V_2]$ 

# **Step 6: Widening**

27

 $F_1, F_2 = F_1 \vee H_2, F_3 = F_2 \vee H_3, ...$ <br>  $G_1, G_2 = G_1 \vee_{p} F_2, G_3 = G_2 \vee_{p} F_3$ 

*Defining an abstraction does not suffice to guarantee termination. Some abstract domains need to be equipped with a widening operator.*

Define a widening operator  $\nabla_{\mathbf{D}}: D \times D \mapsto D$  such that

- 1. for all  $F_1, F_2 \in D$ ,  $F_1 \vee F_2 \Rightarrow F_1 \nabla D$ ,  $F_2$  and
- 2. for all infinite sequences  $F_1, F_2, ...$  with  $F_1 \Rightarrow F_2 \Rightarrow ...$ the infinite sequence  $G_1 = F_1, ..., G_{i+1} = G_i \nabla_D F_{i+1}$ , … converges.

Thus, the sequence  $G_i$  converges even if the sequence  $F_i$  does not.

 $\frac{1}{\sqrt{\frac{k_{1}}{k_{2}}}}\frac{1}{\sqrt{\frac{k_{2}}{k_{1}}}}\frac{1}{\sqrt{\frac{k_{1}}{k_{1}}}}\frac{1}{\sqrt{\frac{k_{2}}{k_{2}}}}\frac{1}{\sqrt{\frac{k_{2}}{k_{2}}}}\frac{1}{\sqrt{\frac{k_{2}}{k_{2}}}}\frac{1}{\sqrt{\frac{k_{2}}{k_{2}}}}\frac{1}{\sqrt{\frac{k_{2}}{k_{2}}}}\frac{1}{\sqrt{\frac{k_{2}}{k_{2}}}}\frac{1}{\sqrt{\frac{k_{2}}{k_{2}}}}\frac{1}{\sqrt{\frac{k_{2}}{k_{2}}}}\frac{1}{\sqrt{\frac{k_{$  $F: [R_{11} u]$ 6.  $G_{1}$   $\begin{bmatrix} R_{21} & W_{22} \end{bmatrix}$  $= [\ell_1, \nu_1] \cup [\ell_2, \nu_2]$  $F \nabla_{\tau} G = [R, u]$ , if  $92 < 81$  $R = \int_{-\infty}^{\infty} e^{i\omega t} dt$ otherwise  $1/\sqrt{4}$   $y_2 > v_1$  $u = \int_{v_1}^{\infty} \frac{y}{v_1} + \frac{y_2}{v_2}$ <br>F $\nabla_z G$  draps "bounds that grow from F to G

```
AbstractForwardPropagate(pre, L)
W := \{L_{init}\}\\mu(L_{init}) := \alpha (pre)
foreach L \in \mathcal{L} \backslash \{L_{init}\} do \mu(L) := \perpwhile W \neq \phi do
   pick L_i \in W; W := W \setminus \{L_i\}foreach L_k \in succ(L_i) do
      if \neg(sp_D(S_i; ...; S_k, \mu(L_i)) \Rightarrow \mu(L_k))then if WIDEN()
          then \mu(L_k) := \mu(L_k) \nabla_D (\mu(L_k) \sqcup_D s p_D(S_i; ...; S_k, \mu(L_i)))else \mu(L_k) := \mu(L_k) \sqcup_D sp(S_i; ...; S_k, \mu(L_i))W := W \cup \{L_{k}\}\return \mu
```
AbstractForwardPropagate(pre,  $L$ )  $W := \{L_{init}\}\$  $\mu(L_{init})$  :=  $\alpha$  (pre) foreach  $L \in \mathcal{L} \backslash \{L_{init}\}$  do  $\mu(L) := \bot$ while  $W \neq \phi$  do pick  $L_i \in W$ ;  $W := W \setminus \{L_i\}$ foreach  $L_k \in succ(L_i)$  do if  $\neg(s_{p_D}(S_i; ...; S_k, \mu(L_i))) \Rightarrow \mu(L_k))$ then if WIDEN() then  $\mu(L_k) := \mu(L_k) \nabla_D (\mu(L_k) \sqcup_D s p_D(S_i; ...; S_k, \mu(L_i)))$ else  $\mu(L_k) := \mu(L_k) \sqcup_D sp(S_i; ...; S_k, \mu(L_i))$  $W := W \cup \{L_{k}\}\$ return  $\mu$ 

AbstractForwardPropagate(pre,  $L$ )  $W := \{L_{init}\}\$  $\mu(L_{init})$  :=  $\alpha$  (pre) foreach  $L \in \mathcal{L} \backslash \{L_{init}\}$  do  $\mu(L) := \perp$ while  $W \neq \phi$  do pick  $L_i \in W$ ;  $W := W \setminus \{L_i\}$ foreach  $L_k \in succ(L_i)$  do if  $\neg (sp_D(S_i; ...; S_k, \mu(L_i))) \preceq \mu(L_k))$ then if WIDEN() then  $\mu(L_k) := \mu(L_k) \nabla_D (\mu(L_k) \sqcup_D s p_D(S_i; ...; S_k, \mu(L_i)))$ else  $\mu(L_k) := \mu(L_k) \sqcup_D sp(S_i; ...; S_k, \mu(L_i))$  $W := W \cup \{L_k\}$ return  $\mu$ 

WIDEN() determines if widening should be applied

28

AbstractForwardPropagate(pre,  $L$ )  $W := \{L_{init}\}\$  $\mu(L_{init})$  :=  $\alpha$  (pre) foreach  $L \in \mathcal{L} \backslash \{L_{init}\}$  do  $\mu(L) := \perp$ while  $W \neq \phi$  do pick  $L_i \in W$ ;  $W := W \setminus \{L_i\}$ foreach  $L_k \in succ(L_i)$  do if  $\neg (sp_D(S_j; ...; S_k, \mu(L_i))) \nrightarrow (\mu(L_k))$ then if WIDEN() then  $\mu(L_k) := \mu(L_k) \nabla_D (\mu(L_k) \sqcup_D s p_D(S_i; ...; S_k, \mu(L_i)))$ else  $\mu(L_k) := \mu(L_k) \sqcup_D sp(S_i; ...; S_k, \mu(L_i))$  $W := W \cup \{L_k\}$ return  $\mu$ 

WIDEN() determines if widening should be applied

Least Fixpoint Computation under abstract domain

#### **Invariant generation**

- Today: least fixed-point in an abstract domain
- ▸ Farkas' lemma (for linear invariants) [Colon\_CAV\_2003]
- Interpolation [McMillan\_TACAS\_2008]
- Abductive inference [Dillig\_OOPSLA\_2013]
- IC3 [Bradley\_VMCAI\_2011]
- Machine learning [Garg CAV 2014]

29

# **Abstraction Interpretation**

Patrick Cousot Radhia Cousot

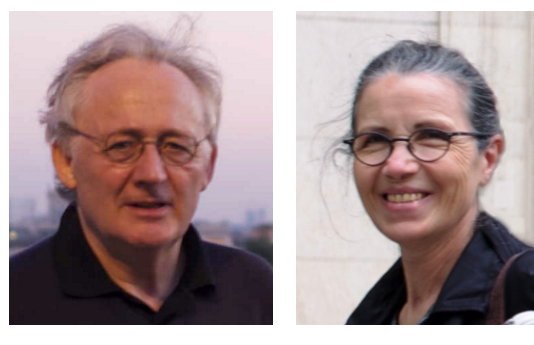

Cousot & Cousot, *Abstract interpretation: a unified lattice model for static analysis of programs by construction or approximation of fixpoints*, 1977

A framework for designing sound-by-construction static analyses

### **Lattices and Abstract Domains**

Abstraction function  $\alpha:$  FOL  $\mapsto$  D maps a FOL formula F to element  $\alpha(F)$  of D such that  $F \Rightarrow \alpha(F)$ 

Concretization function  $\gamma: D \mapsto \text{FOL}$  to map an element of  $D$  to a FOL formula  $F$ 

Abstraction function  $\alpha:$  FOL  $\mapsto$  D maps a FOL formula F to element  $\alpha(F)$  of D such that  $F \Rightarrow \alpha(F)$ 

Concretization function  $\gamma: D \mapsto \text{FOL}$  to map an element of  $D$  to a FOL formula  $F$ 

- ▸ Concretization function defines partial order ≼ on abstract values:  $A_1 \leq A_2$  iff  $\gamma(A_1) \Rightarrow \gamma(A_2)$
- $\triangleright$  In an abstract domain D, every pair of elements has a lub  $(\sqcup_{\mathbb{D}})$  and glb  $(\sqcap_{\mathbb{D}})$

⇒ Mathematical Lattice

## **Galois insertion**

Important property of the abstraction and concretization function is that they are almost inverses:

$$
\alpha\bigl(\gamma(A)\bigr)=A
$$

 $C \subseteq \gamma(\alpha(C))$ 

 $\epsilon$ 

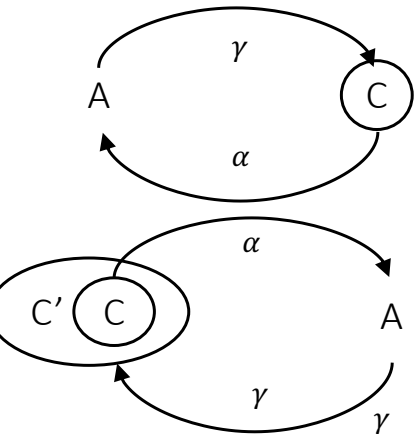

Captures soundness of the abstraction

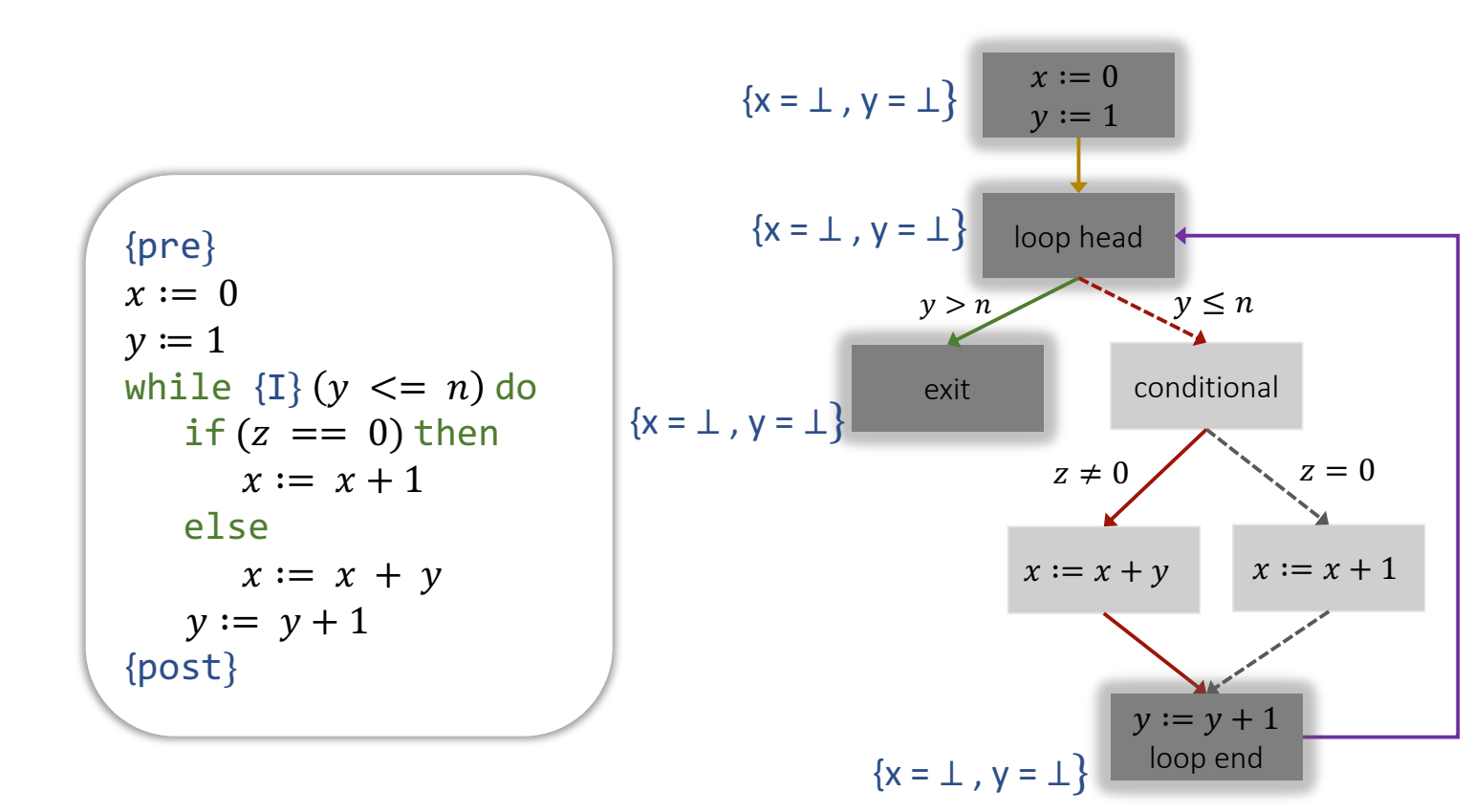

Let's do a static analysis of this program under the "sign" abstract domain  $\{x = \perp, y = \perp\}$ 

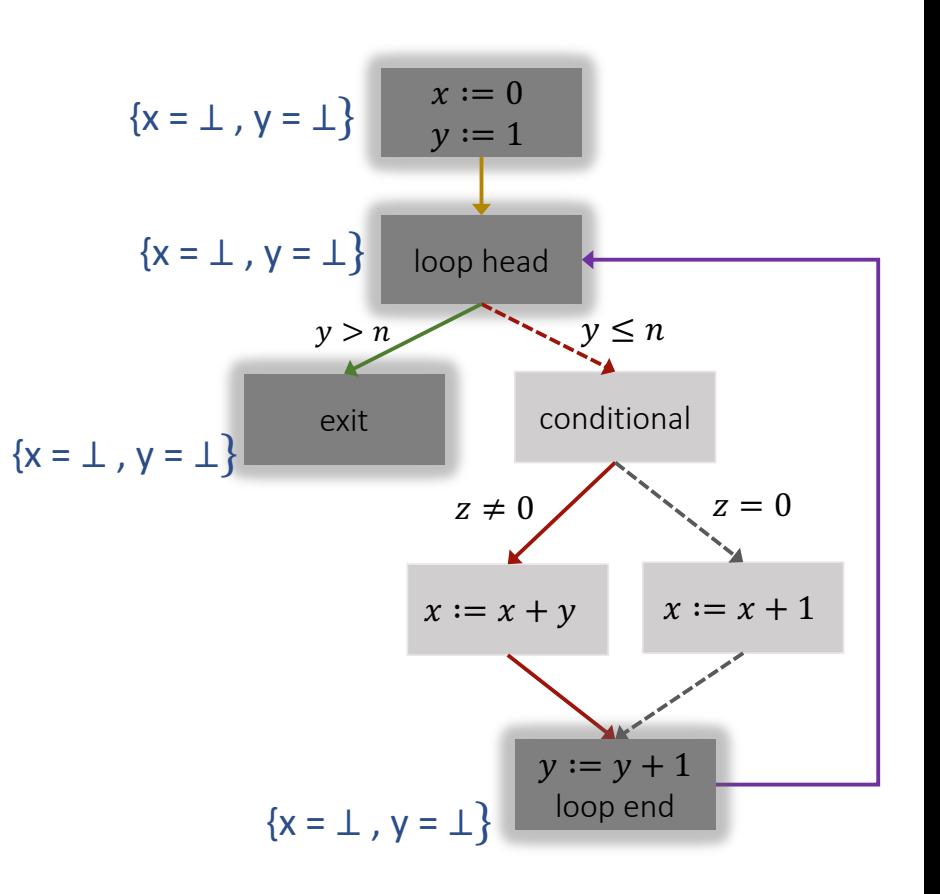

PN Z NN T L<br>PN Z NN T L Sign domoùr  $1 - D$  :  $T$  $- \underbrace{\rho_{0S}}_{n} : \left\{ X : X \in Z \land X > 0 \right\} - \left\{ \begin{matrix} NN \\ 1 \end{matrix} \right\}$  $\frac{1}{\log}$  =  $\oint x : x \in Z \land x < 0$  $G. \square = 0$  $M$  $2 - 2010$   $00$  $5.  $\Gamma$  0$  $NN \text{ and } \text{ and } \text{ if } x: x \in Z \text{ is } x \geq 0 \text{.}$  $\alpha(42,53) = P$  $Q. X(425,03) = MN$  $x(4-2,23) = 1$ 

Let's do a static analysis of this program under the "sign" abstract domain  $\{x = \perp, y = \perp\}$ 

Here pre and post are not given.  $\{x = \bot, y = \bot\}$ 

Assume pre is true. This analysis will find an overapproximation of reachable states at all cut-points.

One can then easily verify if some given post holds.

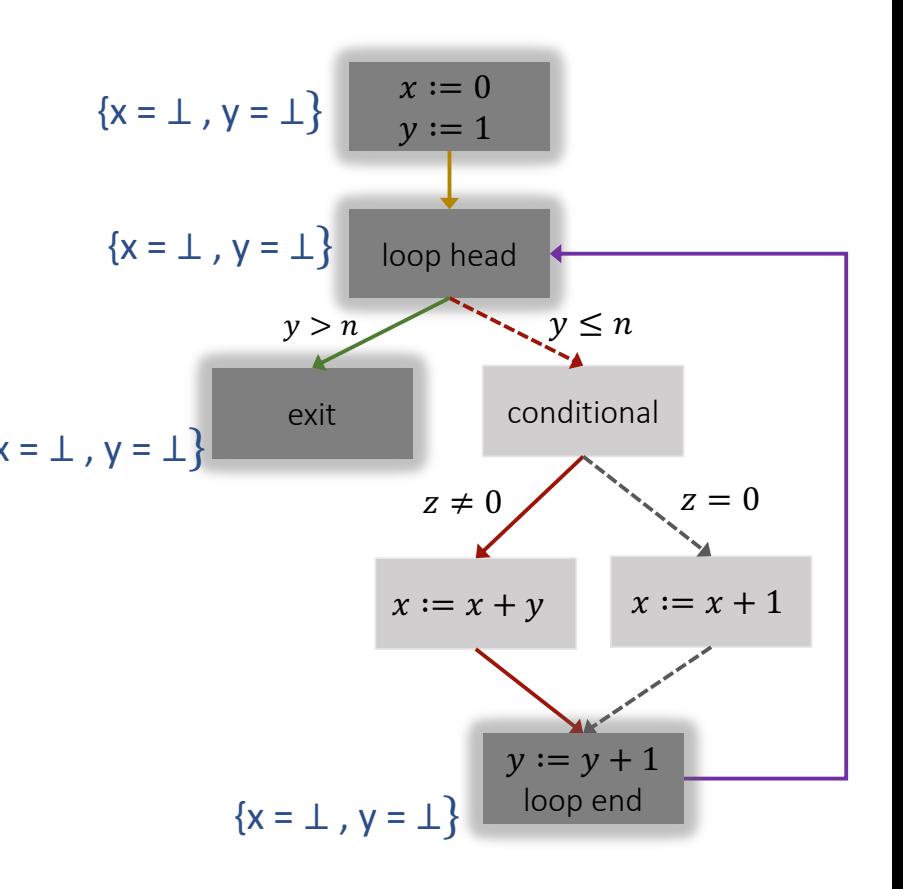

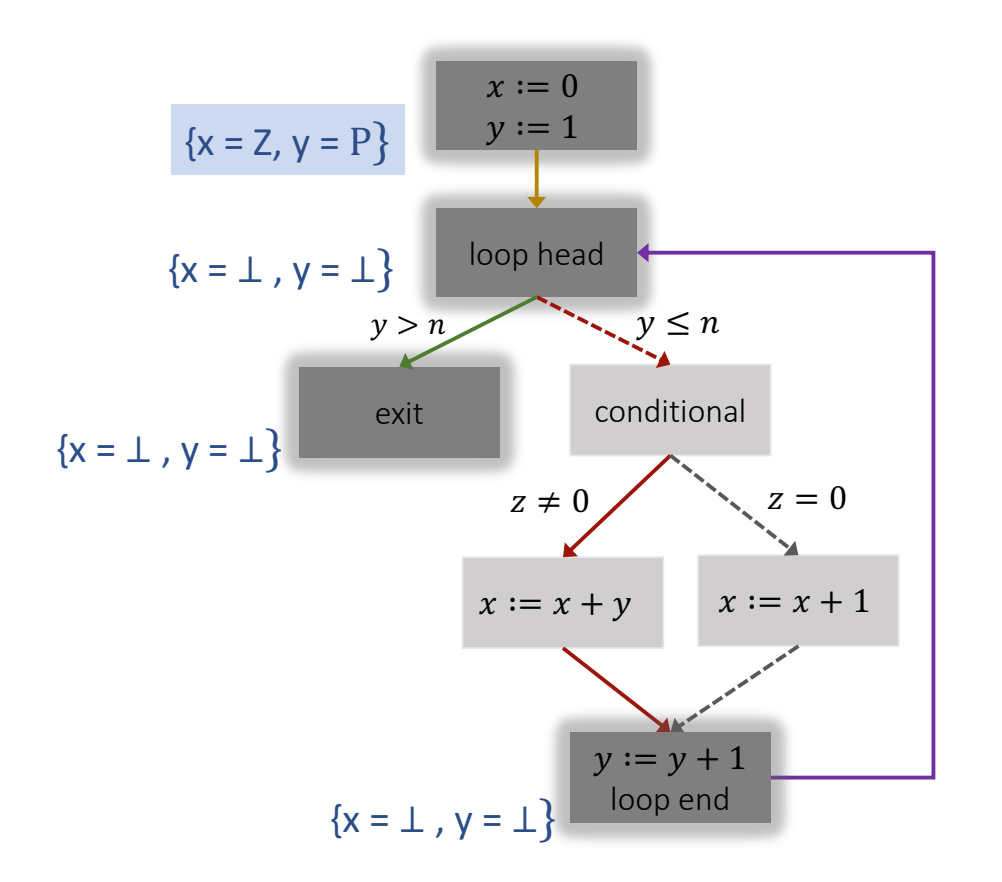

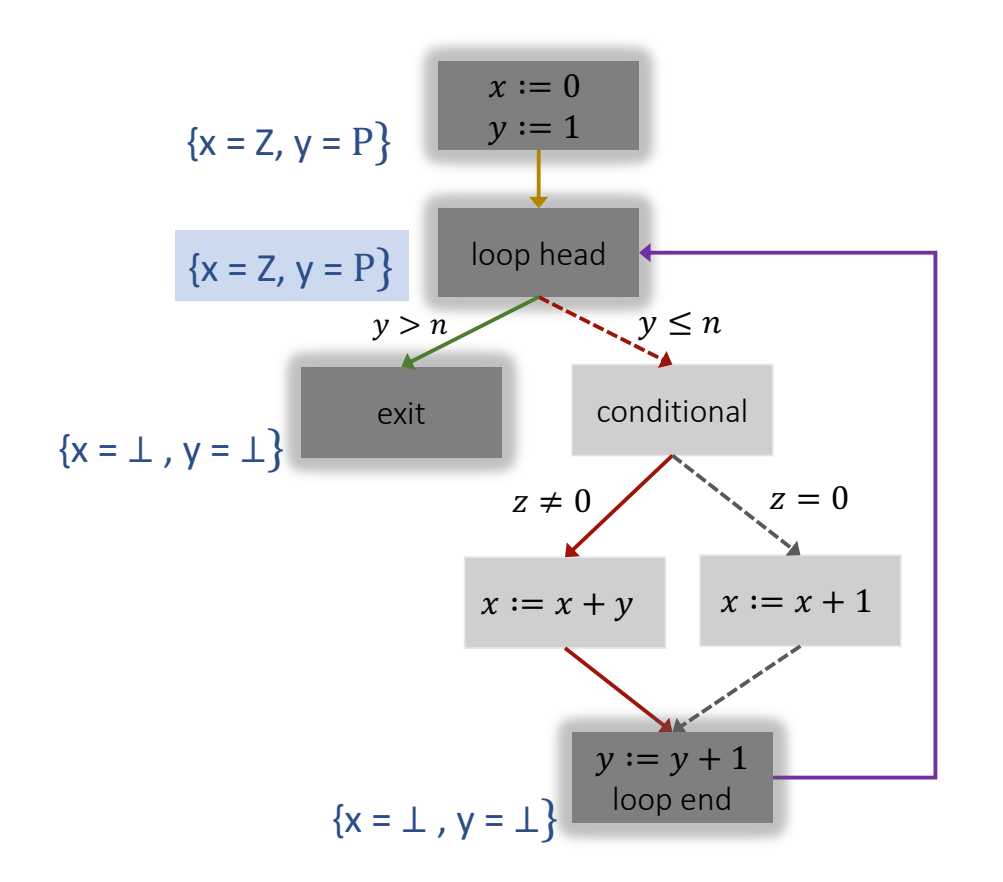

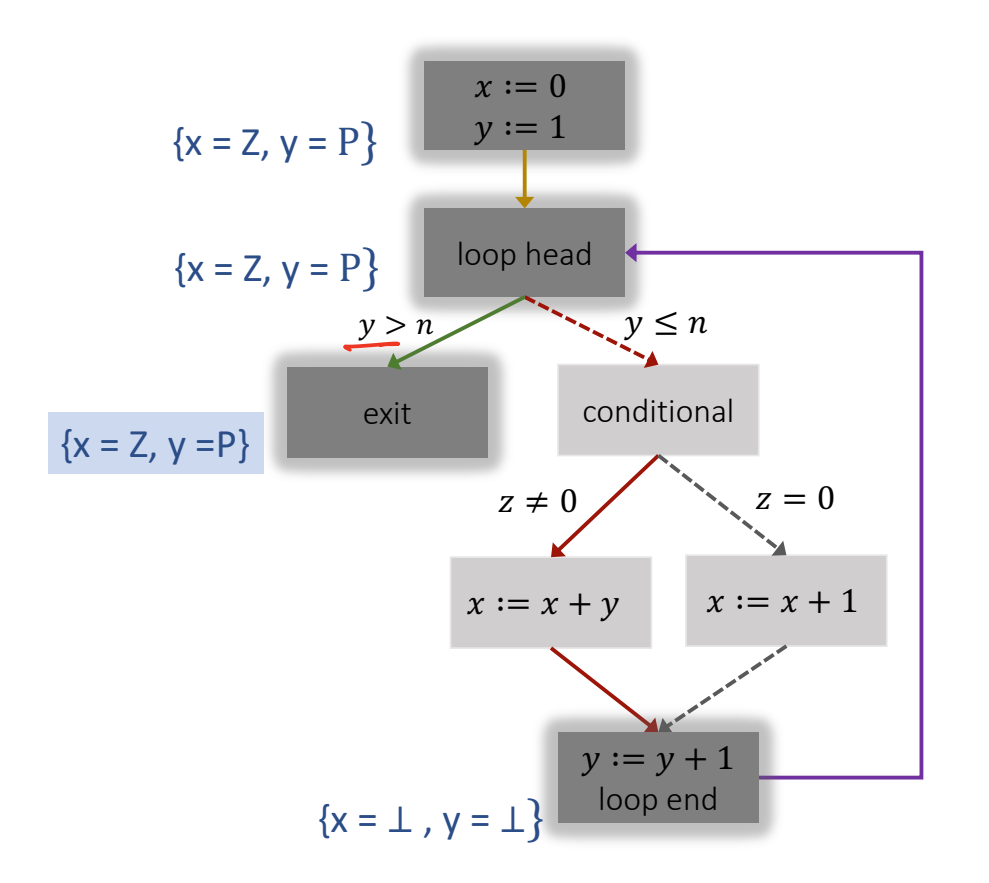

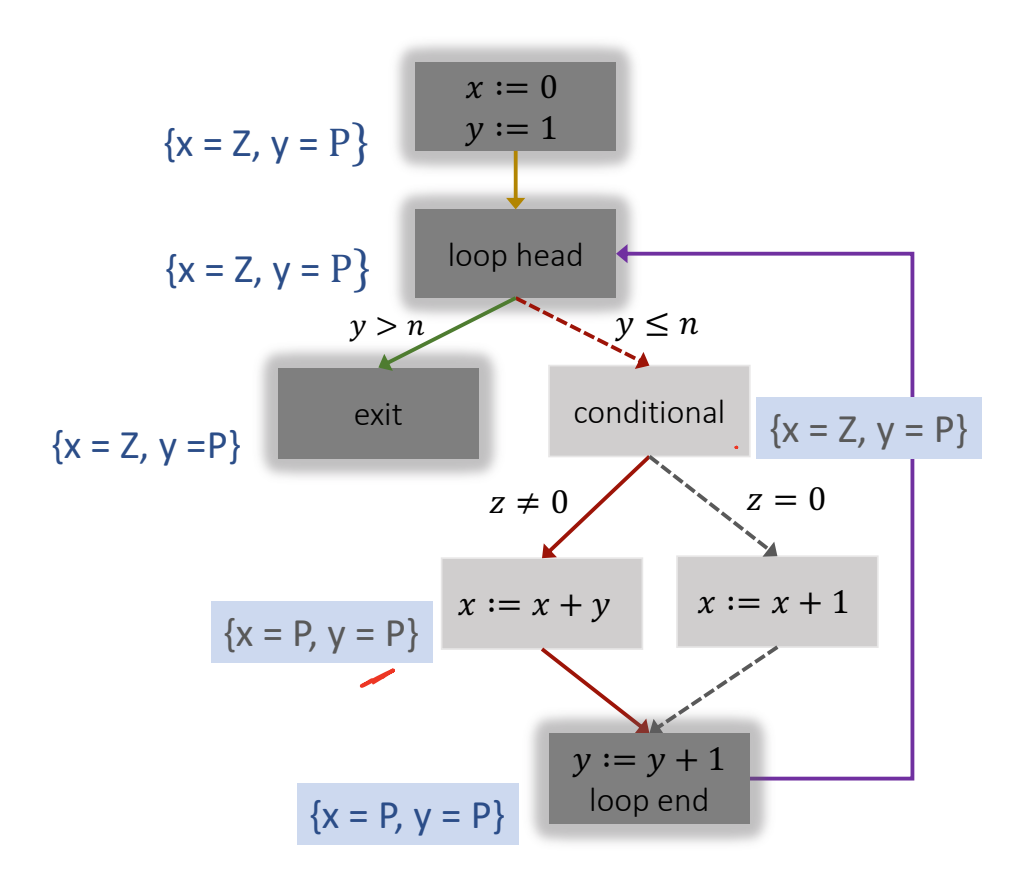

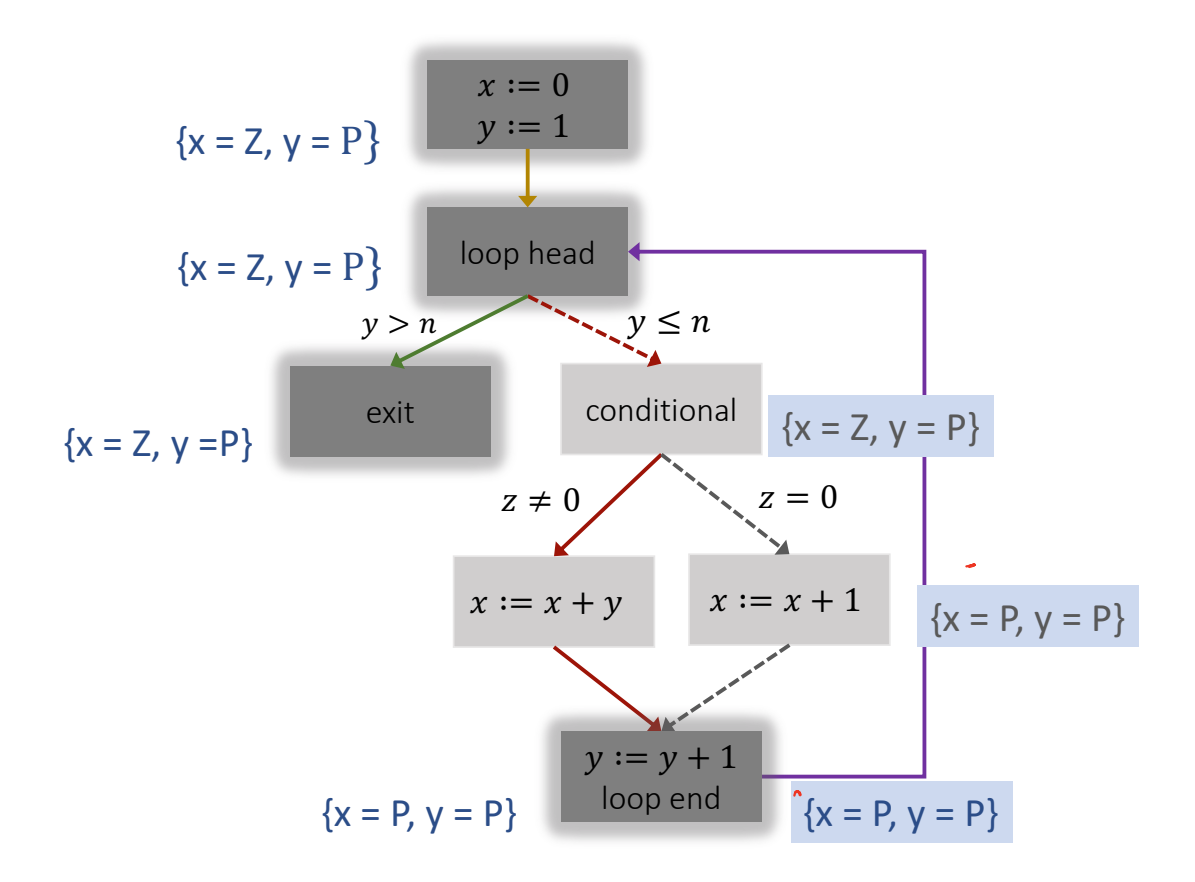

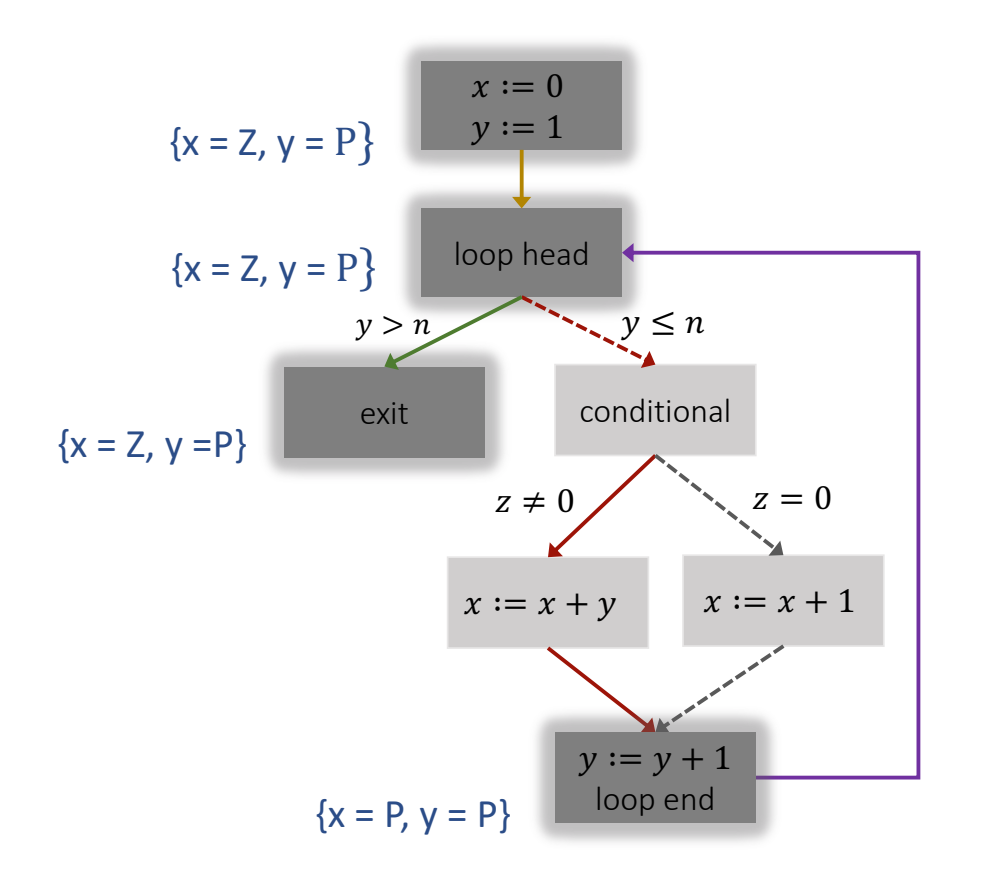

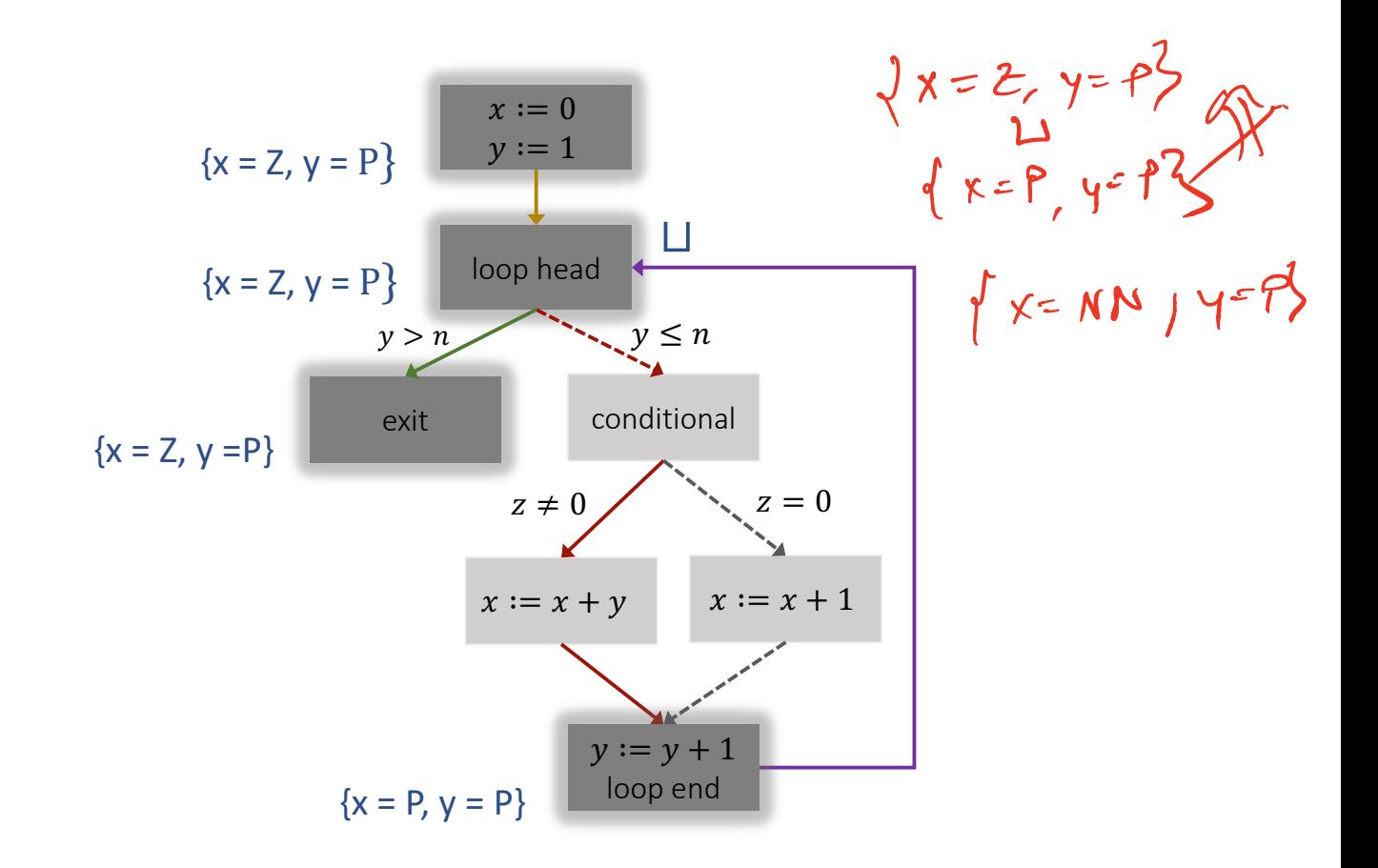

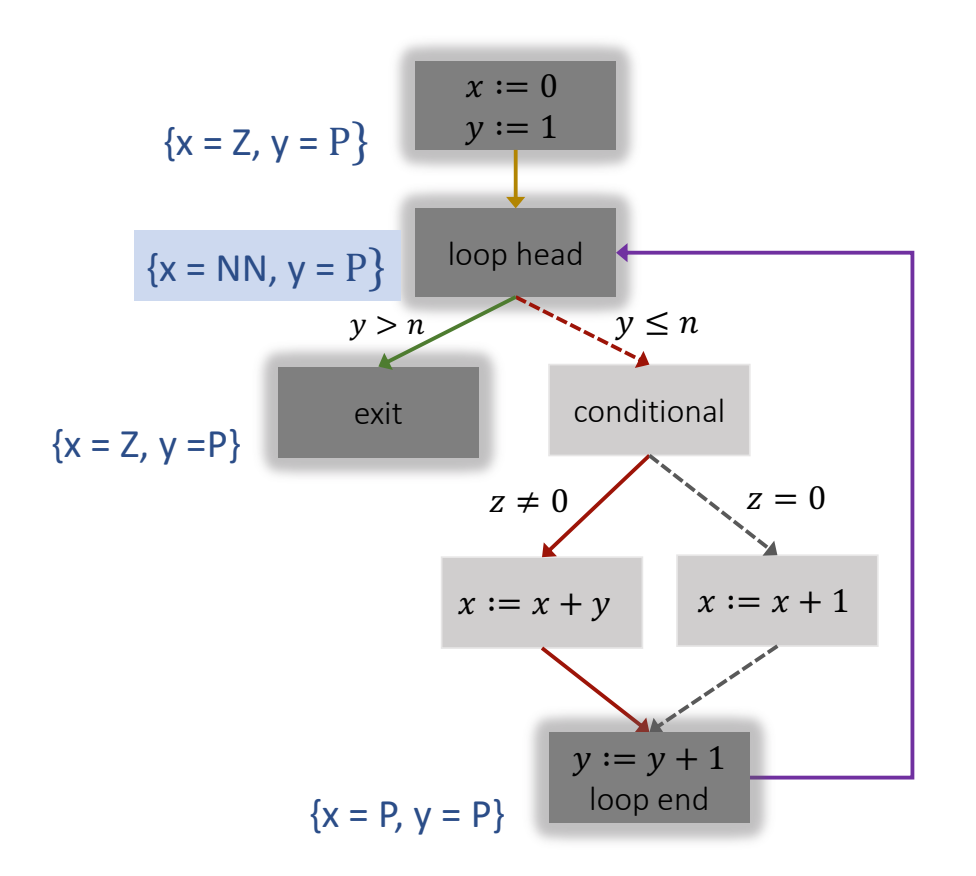

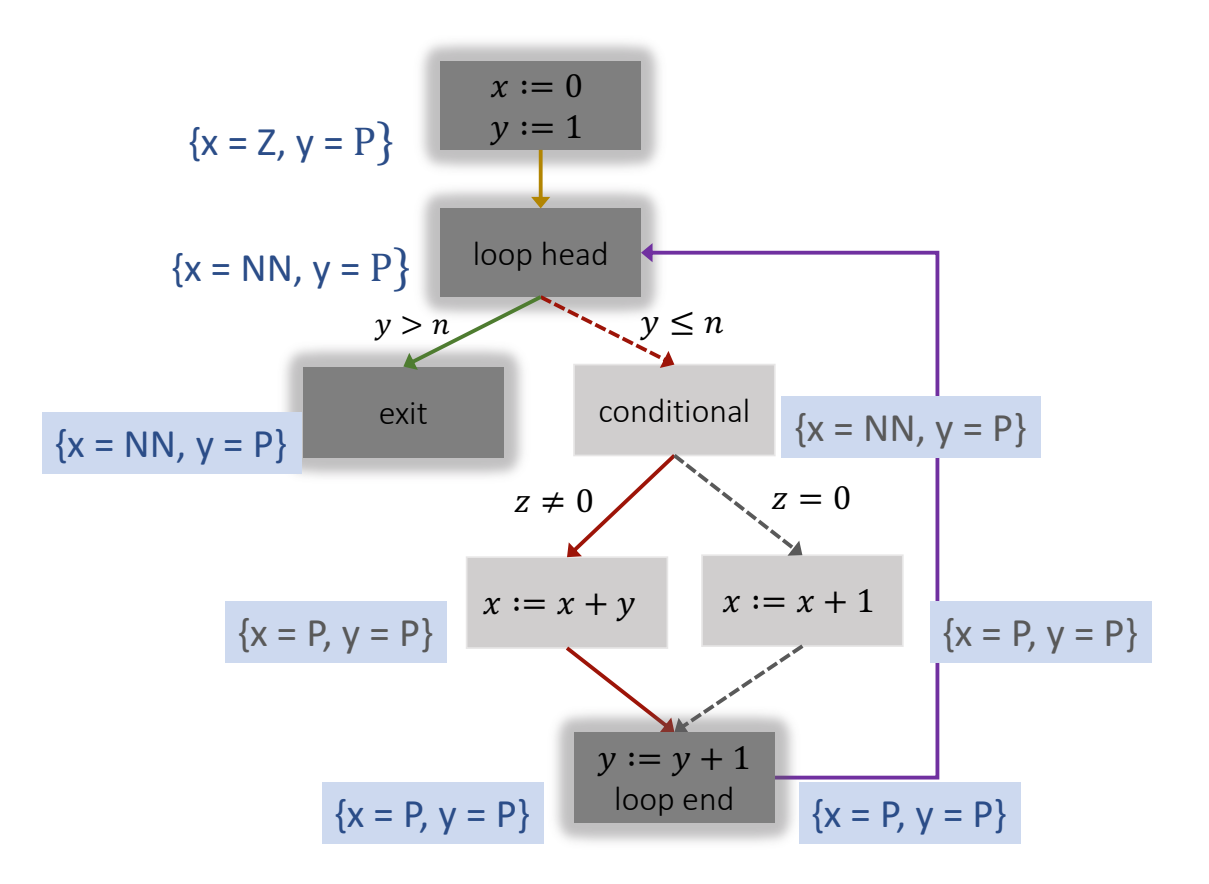

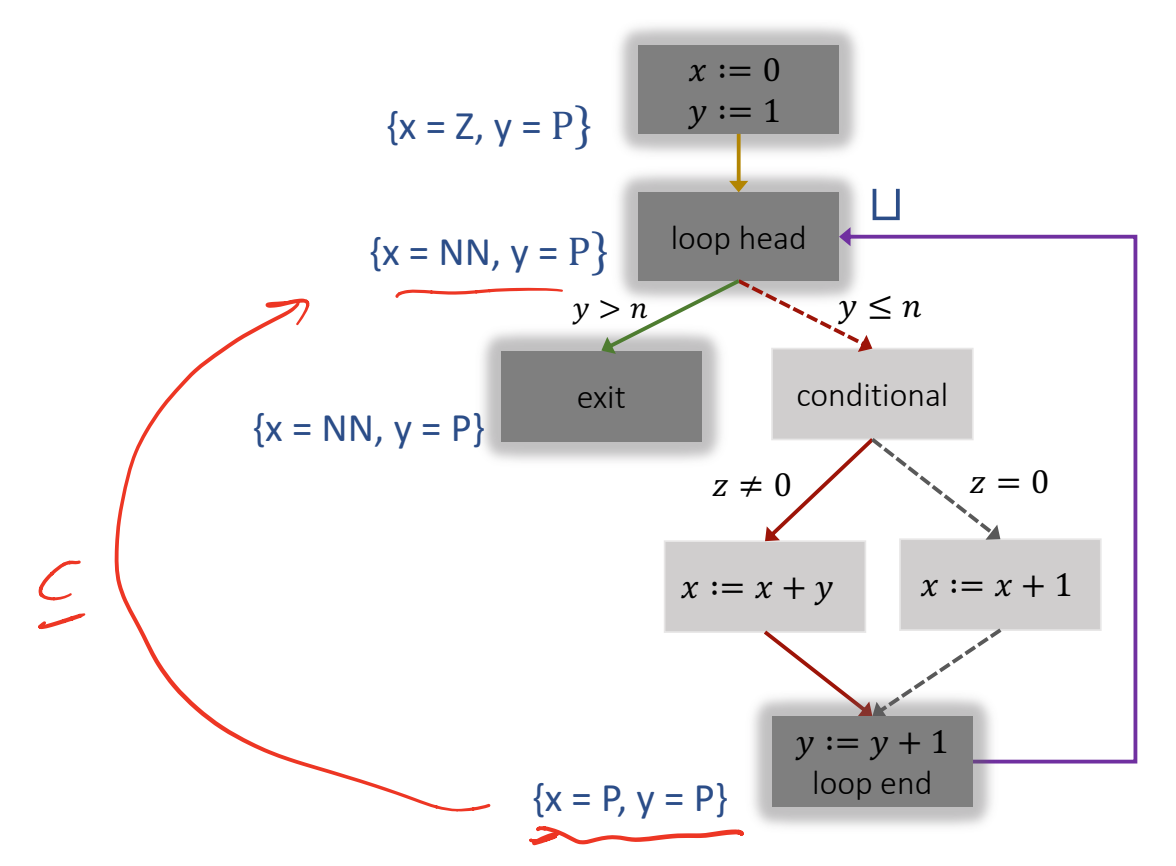

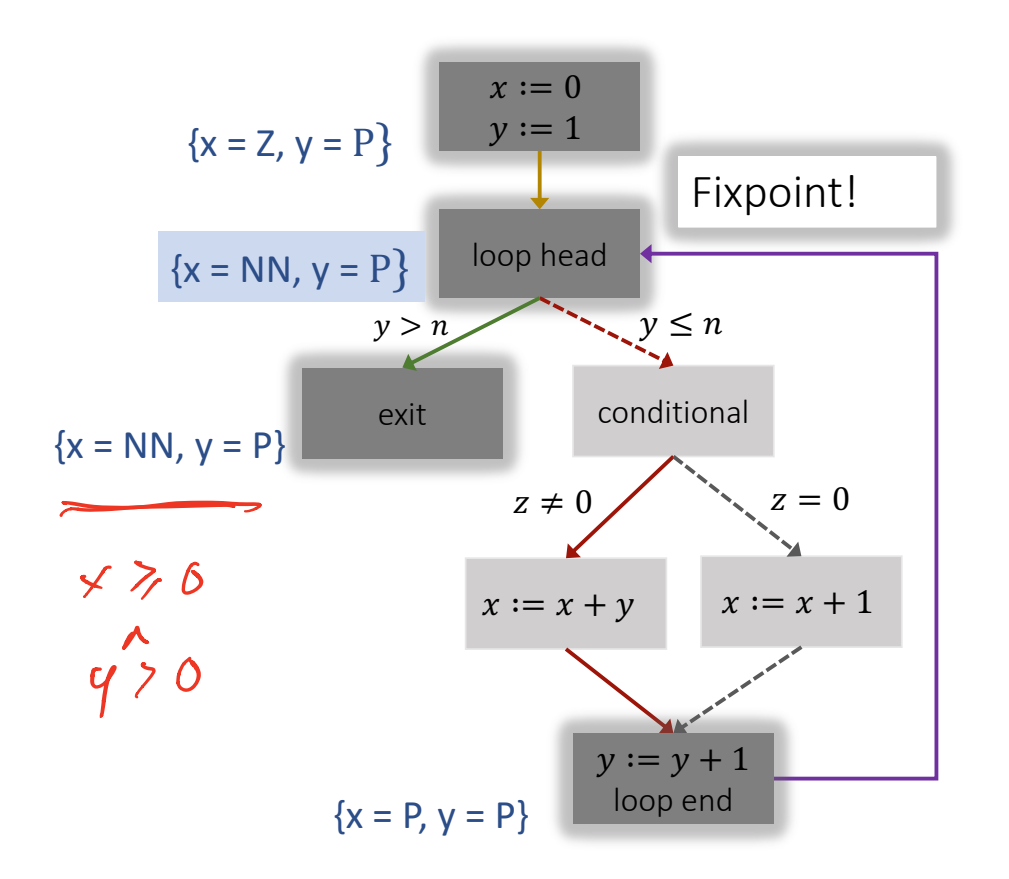

45

### **Partial specifications**

46

- ▸ Pre/postcondition pairs are also called functional specifications
	- ▶ Meant to be complete
- Writing complete specifications can be very hard
- ▸ Partial specifications are easier to write and, often, easier to check
- ▸ Partial specifications may be explicit or implicit

### **Partial specifications**

- ▸ Pre/postcondition pairs are also called functional specifications
	- ▶ Meant to be complete
- Writing complete specifications can be very hard
- ▸ Partial specifications are easier to write and, often, easier to check
- ▸ Partial specifications may be explicit or implicit

assertions

no division-by-zero no null-pointer-dereference

```
x := 0y \coloneqq 1while (y \le n) do
if (z == 0) thenx := x + 1else
   x := x + yassert y > 0y := y + 1
```
An assertion is a FOL formula  $F$  at a program location L. It asserts that  $F$  is true whenever program control reaches  $L$ . Equivalently, it asserts that the set of reachable states at  *satisfies*  $*F*$ *.* 

```
x := 0y \coloneqq 1while (y \leq n) do
if (z == 0) thenx := x + 1else
   x := x + yassert y > 0y := y + 1
```
An assertion is a FOL formula  $F$  at a program location  $L$ . It asserts that F is true whenever program control reaches  $L$ . Equivalently, it asserts that the set of reachable states at  *satisfies*  $*F*$ *.* 

Can use forward propagation to also compute the exact/overapproximate set of reachable states at location  $L$  (even if  $L$  is not a cutpoint).

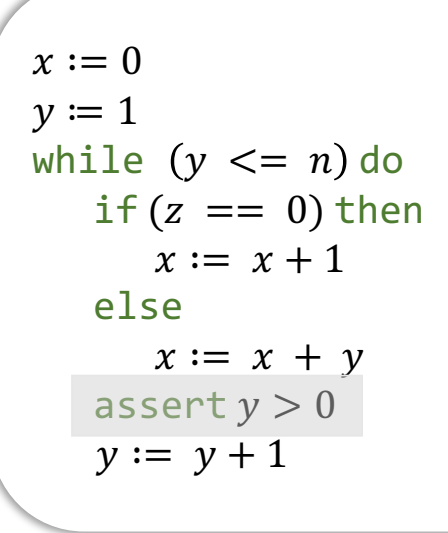

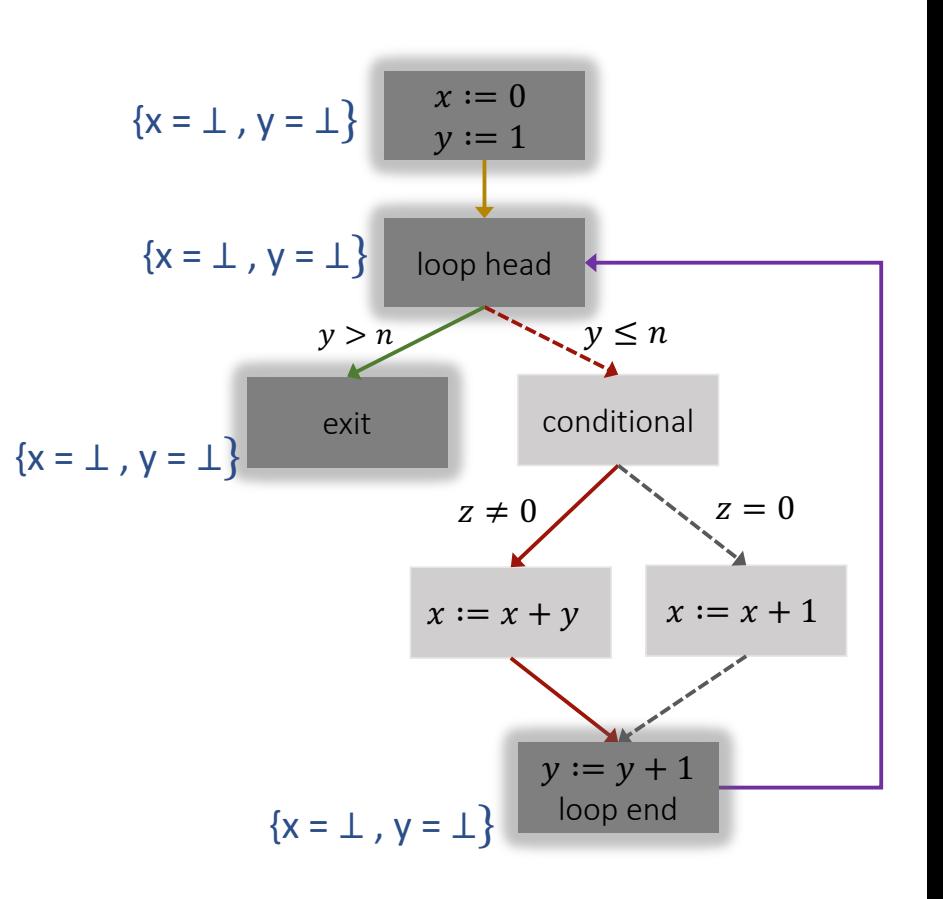
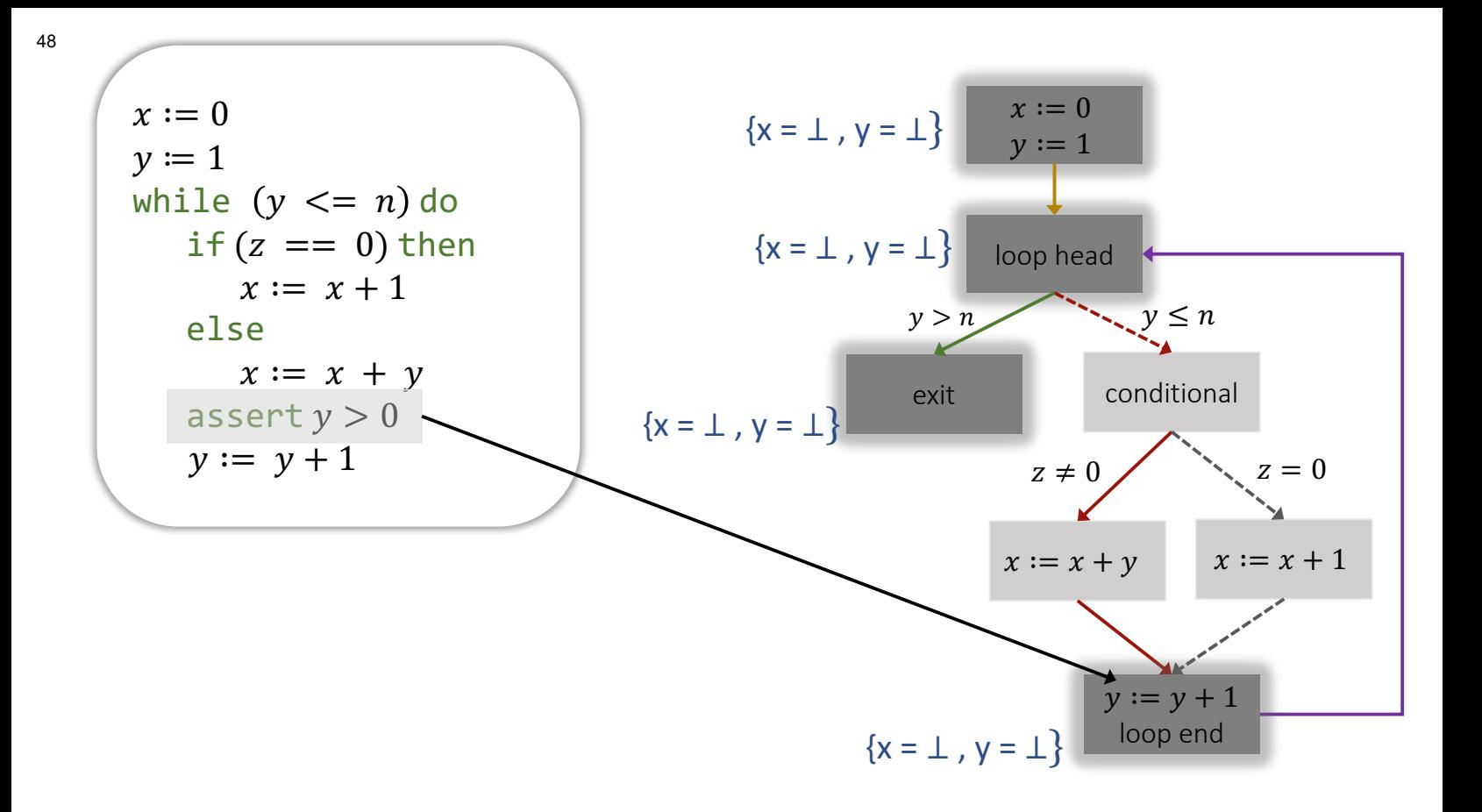

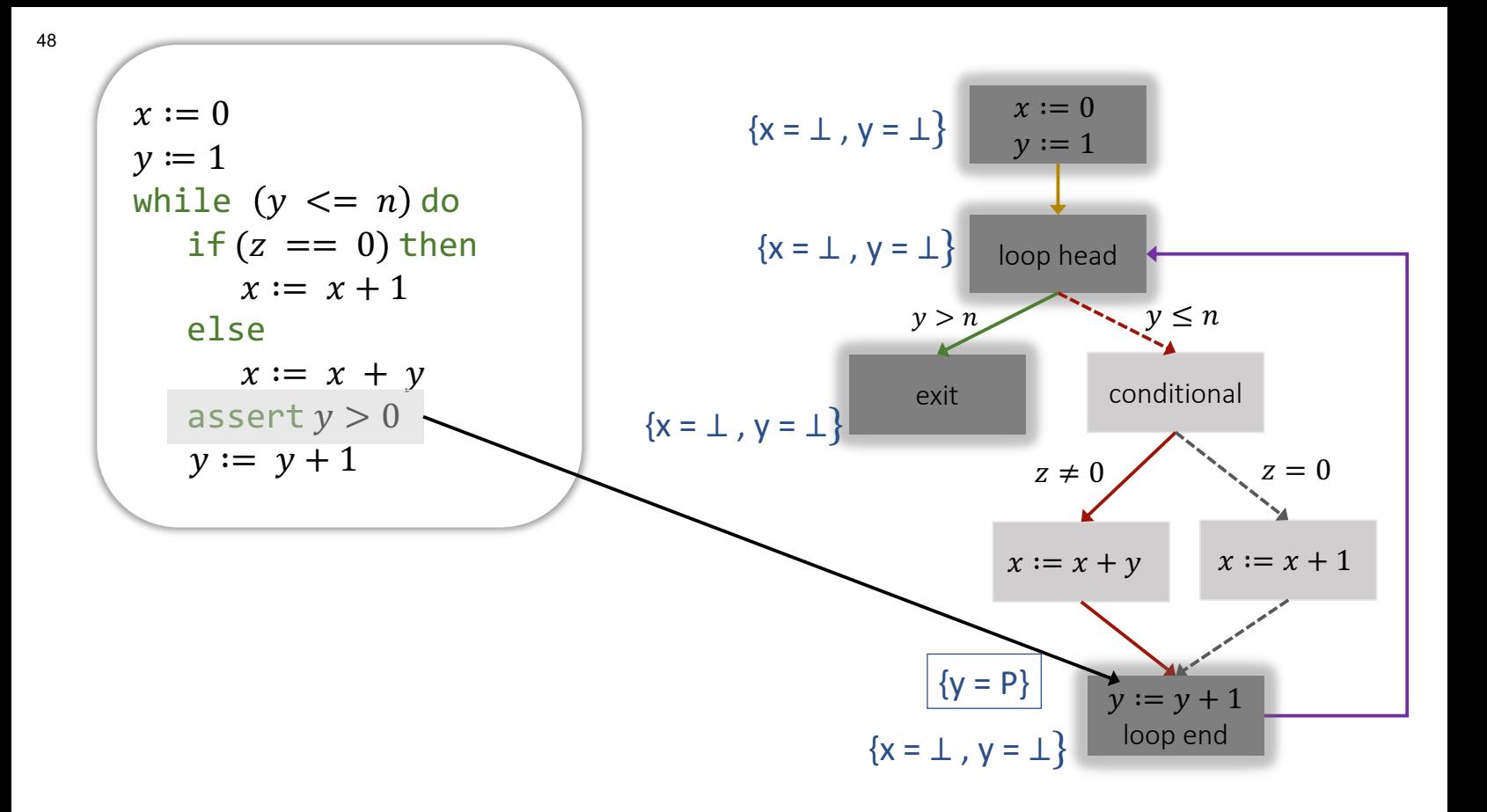

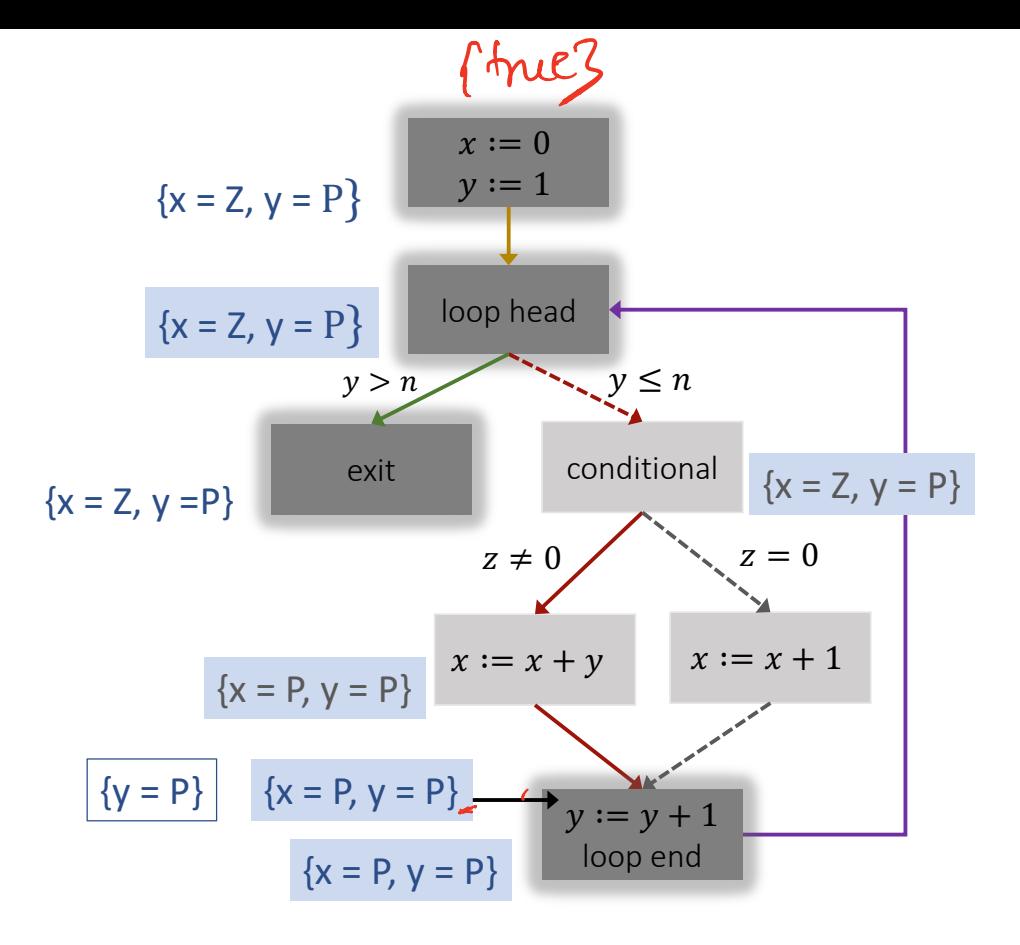

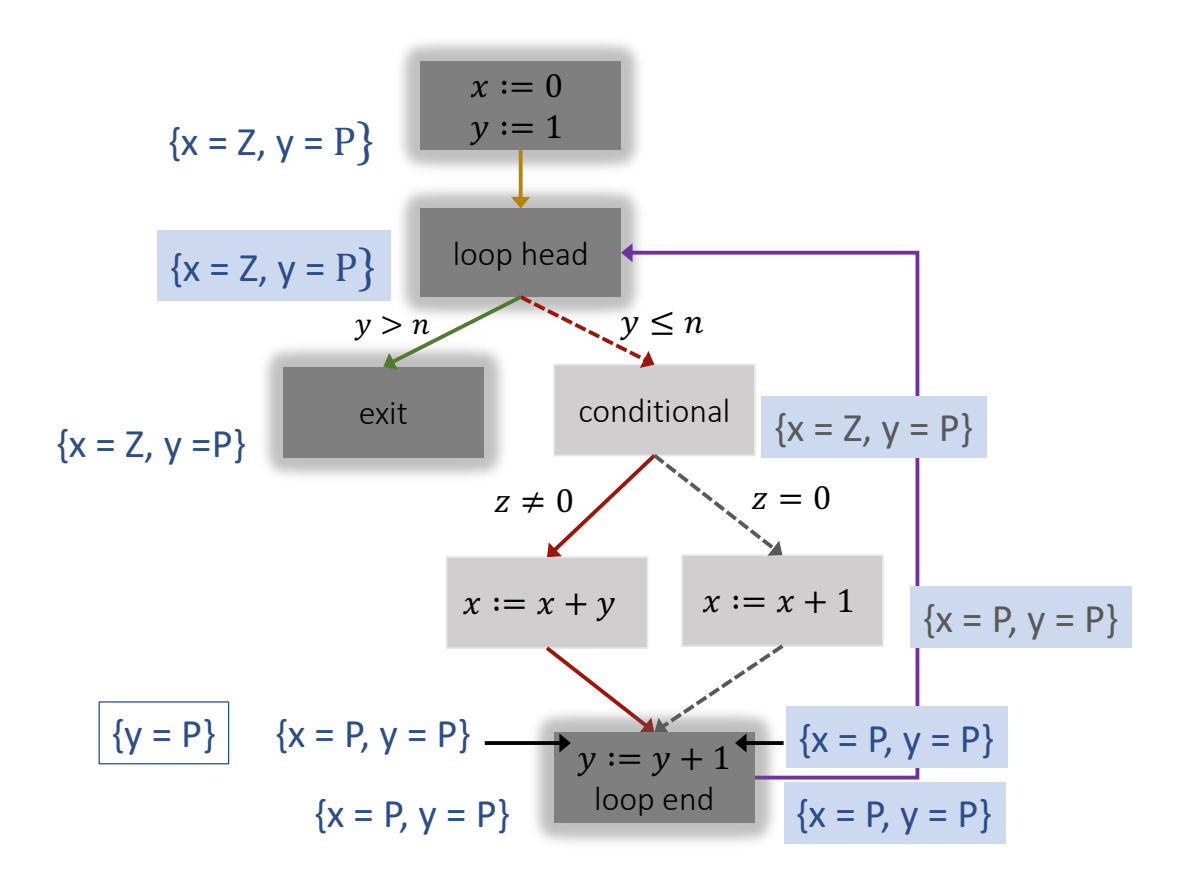

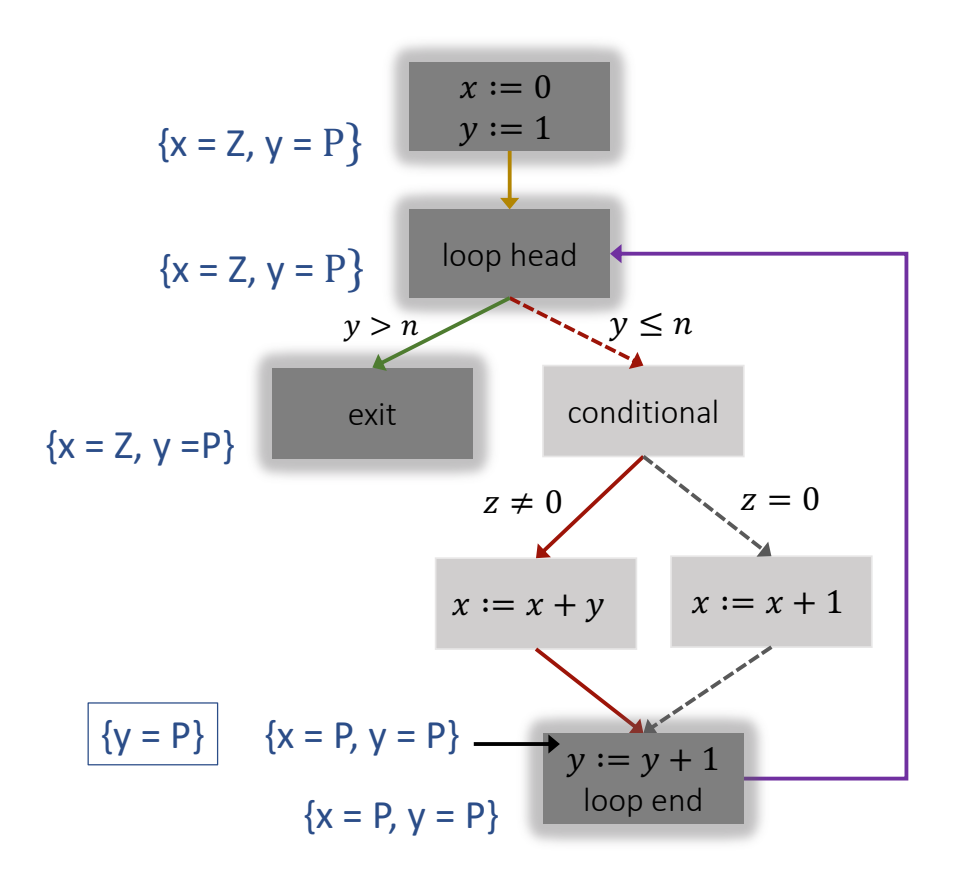

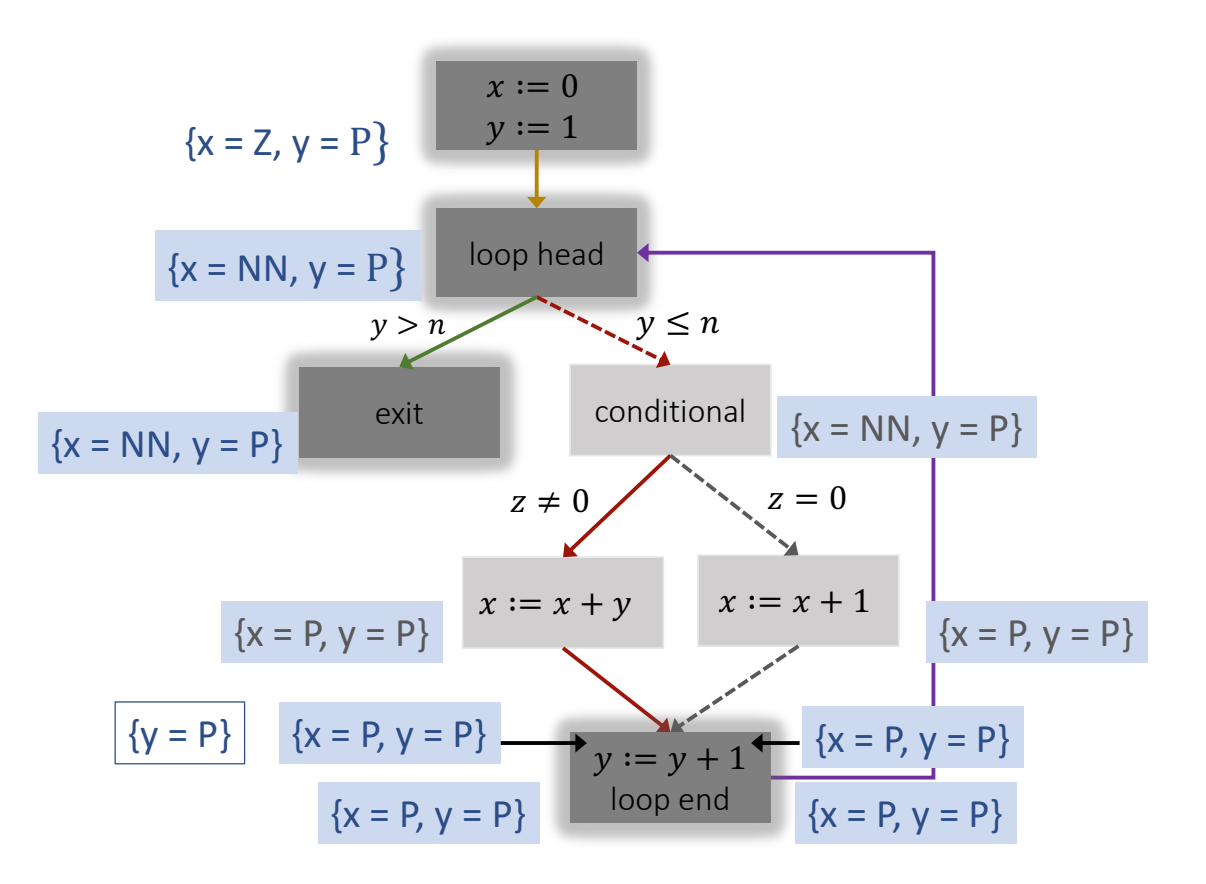

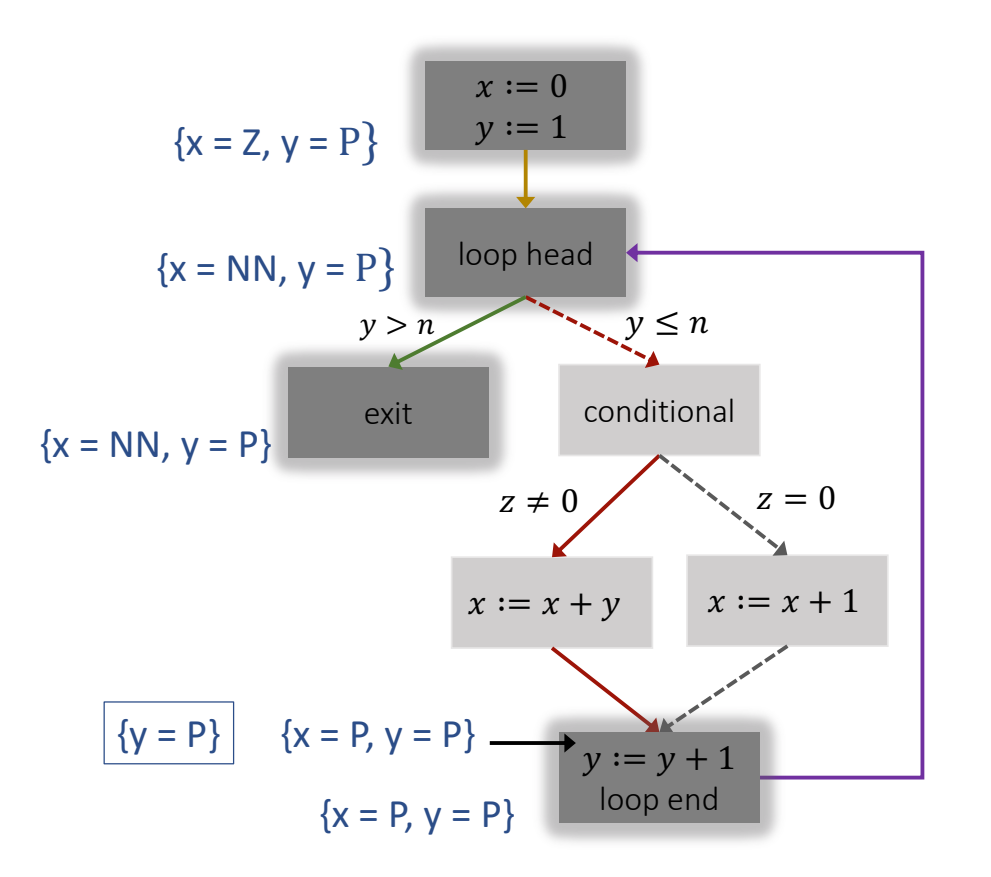

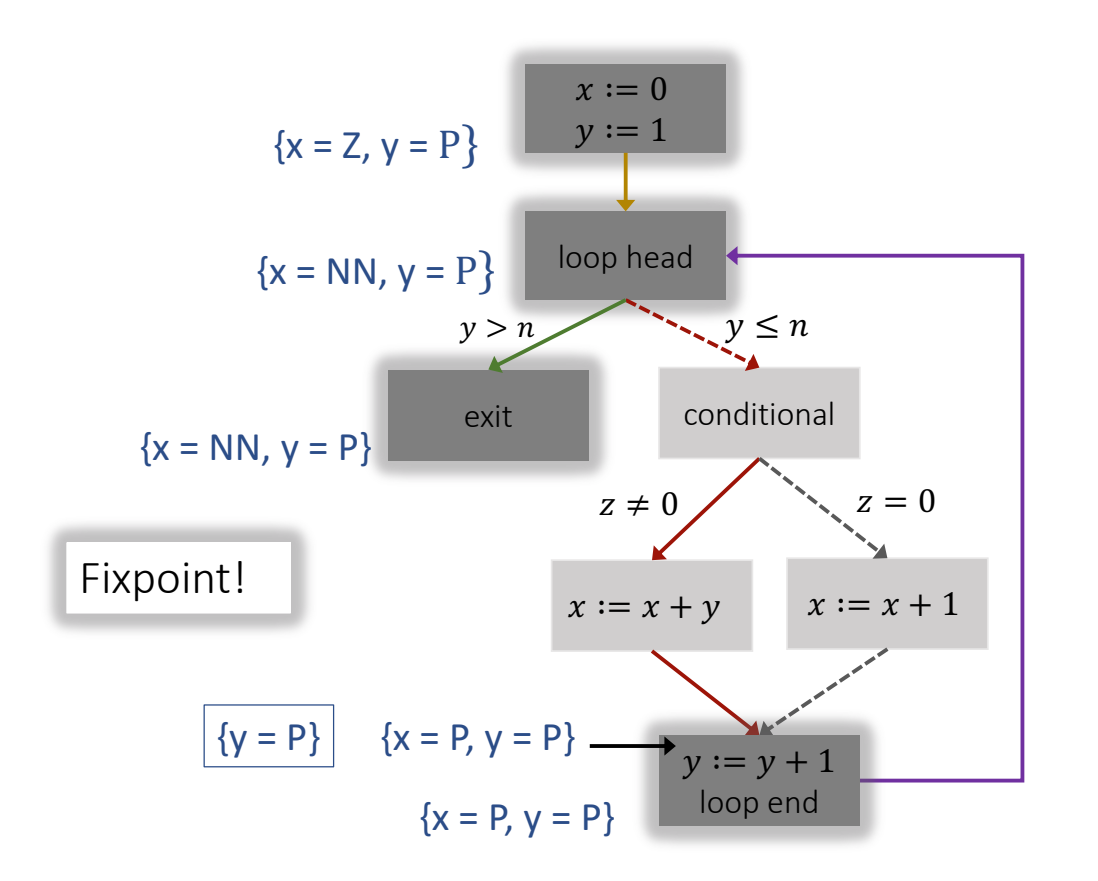

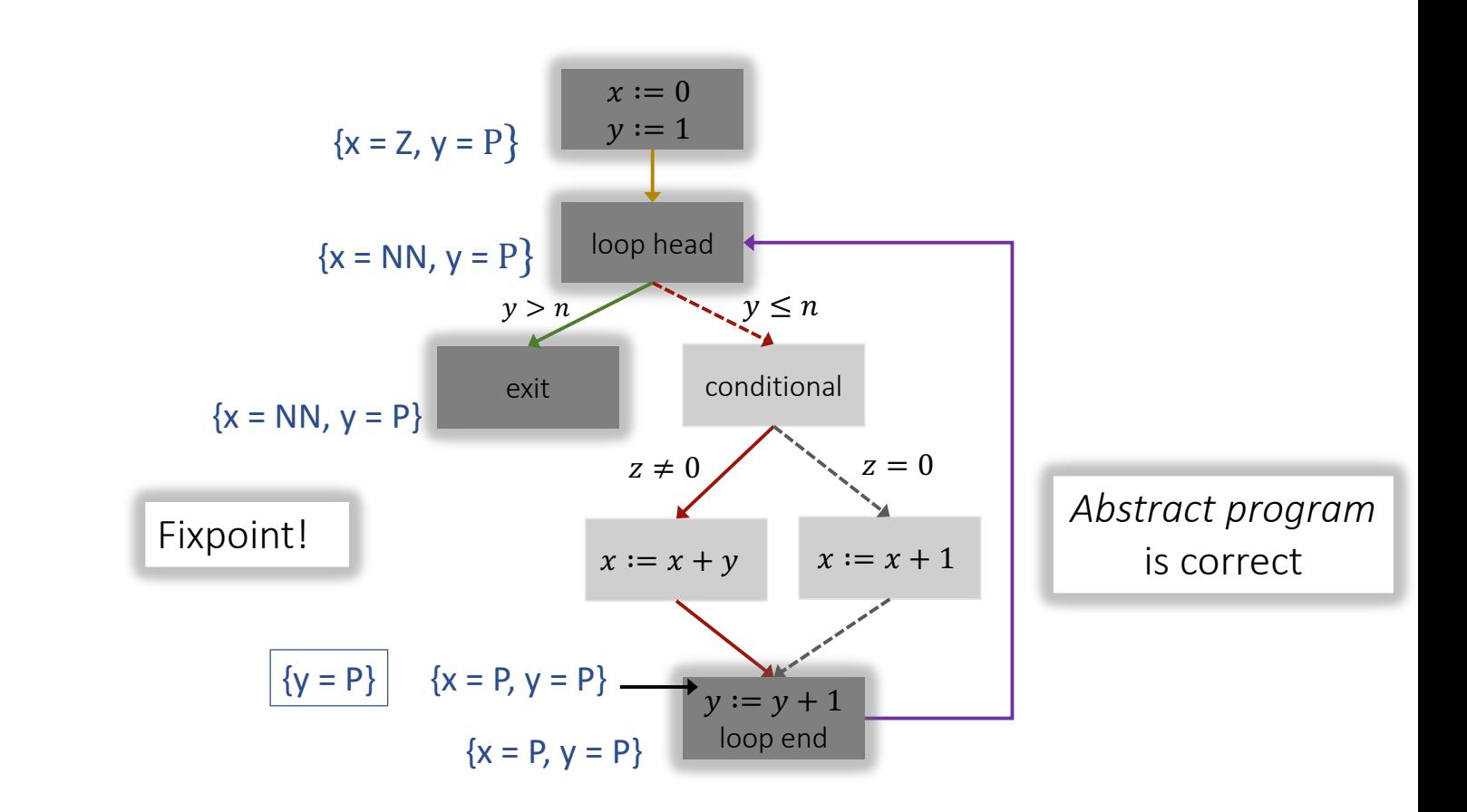

```
x := 0y \coloneqq 1while (y \le n) do
if(z == 0) thenx := x + 1else
   x := x + yassert y > 0y := y + 1
```

```
x := 0y \coloneqq 1while (y \le n) do
if(z == 0) thenx := x + 1else
  x := x + yy := y + 1
```
Always  $y > 0$ 

 $x := 0$  $y \coloneqq 1$ while  $(y \le n)$  do  $if (z == 0) then$  $x := x + 1$ else  $x := x + y$  $y := y + 1$ 

A safety property F asserts that F is true at every program location in every program execution. Equivalently, it asserts that the set of reachable states at any location satisfies  $F$ .

Always  $y > 0$ 

 $x := 0$  $y \coloneqq 1$ while  $(y \le n)$  do  $if (z == 0) then$  $x := x + 1$ else  $x := x + y$  $y := y + 1$ 

A safety property F asserts that F is true at every program location in every program execution. Equivalently, it asserts that the set of reachable states at any location satisfies  $F$ .

Can use forward propagation to compute the exact/overapproximate set of reachable states at every location  $L$ .

Always  $y > 0$ 

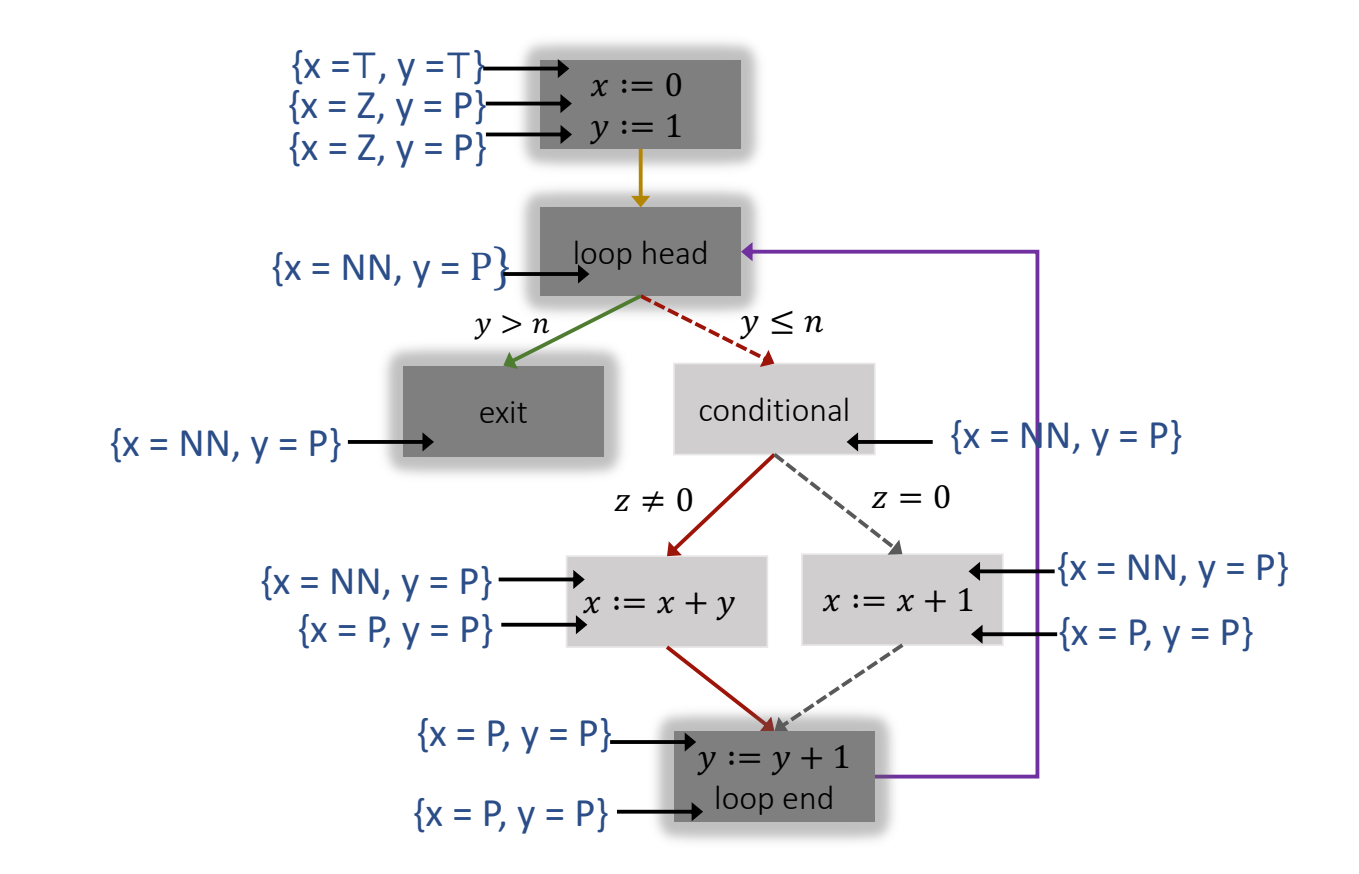

$$
\{x = 1, y = P\}
$$
\n
$$
\{x = 2, y = P\}
$$
\n
$$
\{x = 2, y = P\}
$$
\n
$$
\{x = 1, y = P\}
$$
\n
$$
\{x = 2, y = P\}
$$
\n
$$
\{x = 2, y = P\}
$$
\n
$$
\{x = 3, y = P\}
$$
\n
$$
\{x = 4, y = P\}
$$
\n
$$
\{x = P, y = P\}
$$
\n
$$
\{x = P, y = P\}
$$
\n
$$
\{x = P, y = P\}
$$
\n
$$
\{x = P, y = P\}
$$
\n
$$
\{x = P, y = P\}
$$
\n
$$
\{x = P, y = P\}
$$
\n
$$
\{x = P, y = P\}
$$
\n
$$
\{x = P, y = P\}
$$
\n
$$
\{x = P, y = P\}
$$
\n
$$
\{x = P, y = P\}
$$
\n
$$
\{x = P, y = P\}
$$
\n
$$
\{x = P, y = P\}
$$
\n
$$
\{x = P, y = P\}
$$
\n
$$
\{x = P, y = P\}
$$
\n
$$
\{x = P, y = P\}
$$
\n
$$
\{x = P, y = P\}
$$
\n
$$
\{x = P, y = P\}
$$
\n
$$
\{x = P, y = P\}
$$
\n
$$
\{x = P, y = P\}
$$
\n
$$
\{x = P, y = P\}
$$
\n
$$
\{x = P, y = P\}
$$
\n
$$
\{x = P, y = P\}
$$
\n
$$
\{x = P, y = P\}
$$
\n
$$
\{x = P, y = P\}
$$
\n
$$
\{x = P, y = P\}
$$
\n
$$
\{x = P, y = P\}
$$
\n
$$
\{x = P, y = P\}
$$
\n
$$
\{x = P, y = P\}
$$
\n
$$
\{x = P, y = P\}
$$
\n
$$
\{x = P, y = P\}
$$
\n
$$
\{x = P, y = P\}
$$
\n
$$
\{x = P, y = P\}
$$

 $x:=0$  $y := 0$ while  $(y \le n)$  do  $if(z == 0) then$  $x := x + 1$ else  $x := x + y$  $y := y + 1$ 

Always  $y > 0$ 

## **Summary**

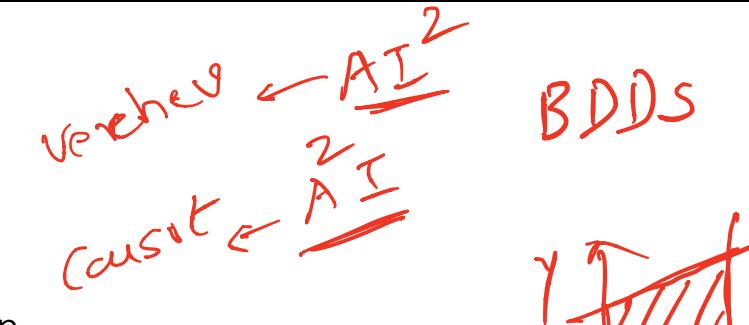

## **Today**

- Automated invariant generation
- ▸ Forward propagation using strongest postconditions
- Abstract interpretation

## Next

▸ Abstraction-refinement and predicate abstraction

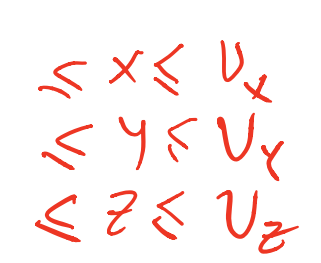